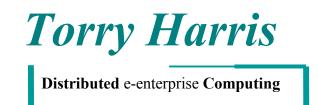

# Migrating ColdFusion to WebSphere

**Authors:** Sunil Prasad

<u>Intended Audience:</u> This paper is primarily intended for managers and architects considering options for migrating applications from ColdFusion platform to WebSphere..

Further Inquiries and Feedback: info@thbs.com

#### Notices:

The contents of this paper are protected by copyright. No part of this paper may be reproduced in any form by any means without the prior written authorization of Torry Harris Business Solutions, Inc.

WebSphere™ is a trademark of the IBM Corporation
ColdFusion™ is a trademark of Sun Microsystems
Java™, JavaServer™ Pages, Java Servlets™, Enterprise Java Beans™ are all trademarks of Sun Microsystems

#### 1 Introduction

#### 1.1 Scope of Document

This document gives a detailed study of the issues involved in migrating ColdFusion applications to J2EE architecture. It includes the detailed Tag , Function and operator mappings into the J2EE world.

# 2 Technology Overview

ColdFusion Application is a page based web application, developed using propritary markup language called the **CFML - ColdFusion Markup Language**. ColdFusion Application is a collection of ColdFusionApplicationPage.

#### 2.1 ColdFusion Application Pages

Application pages are the functional parts of a ColdFusion application, including the user interface pages and forms that handle data input and format data output. They can contain ColdFusion tags (CFML), HTML tags, CFScript, JavaScript, and anything else you can normally embed in an ordinary HTML page. The default file extension used for ColdFusion application pages is .CFM.

CFML is a tag based language like HTML and XML. It is used to create server side scripts for accessing database, manipulating the data and dynamically generating the web page. CFML is the ColdFusion Application Development Platform containing nearly 105 CFML Tags and 235 CFML Functions.

#### 2.2 ColdFusion Server

ColdFusion Server is an extension to the WebServer that processes ColdFusion Application Page from the WebServer.

When the Web Browser requests a page that contains CFML tags, the Web server passes the file with the ColdFusion file extension to ColdFusion Server. ColdFusion Server scans the page and processes all CFML tags. ColdFusion Server then returns only HTML and other client-side technologies to the Web server. The Web server passes the page back to the Web Browser.

#### 2.3 Architecture Overview

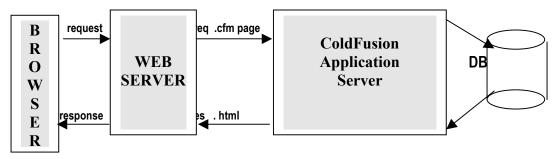

2.3.1.1.1 ColdFusion WebApplication Architecture

The above mentioned is the simple ColdFusion application architecture. When the client requests a ColdFusion Application page, the webserver passes the .cfm files to the ColdFusion Application Server. ColdFusion application pages are processed on the server at runtime. ColdFusion Server then returns only HTML and other client-side technologies to the Web server. The Web Server passes the HTML page back to the browser client.

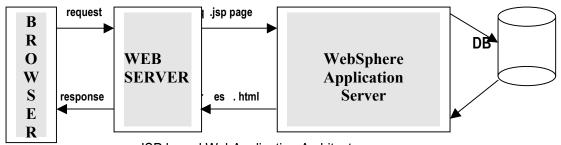

JSP based WebApplication Architecture

When the client from the browser requests a JSP Page, the WebServer forwards the request to the WebSphere Application Server. When JSP pages are requested for the first time, they are converted to Servlets and then compiled to a .class file. Compiled Servlet is then loaded to handle the client request. After processing it creates a dynamic HTML page as response and sends it to the client through the WebServer.

### 3 Migration to WebSphere

Migration requires the conversion of .cfm files to .jsp files. It requires parsing the ColdFusion Application Page (.cfm file) and replacing ColdFusion tags with equivalent JSP tags and replacing ColdFusion functions with Java API function equivalents or functions within the THBS CF2WAS toolkit.

The sections below provide a high level view of the complexity involved in the Tag and Function mapping. All the Functions/Tags are categorized according to the complexity in the migration.

- Low Equivalent exists or can be achieved easily.
- Medium/Moderate Equivalent functionality can be achieved, but not straight forward.
- High These are areas in which equivalent functionality does not exist in J2EE and Involve complex coding efforts
- Critical This involves serious complexities

### 3.1 CFML Tags

A detailed study of all the CFML tags are done. Tags are grouped into different categories. For each CFML tag mapping to JSP tag if exists, else possible solution to create the JSP tag equivalent, any issues and the level of complexity are documented.

### 3.1.1 Complexity Analysis

Table below gives the complexity analysis for mapping CFML tags to J2EE.

| Tag                   | Critical | High | Medium | Low |
|-----------------------|----------|------|--------|-----|
| Form                  | 0        | 6    | 6      | 0   |
| Extensibility         | 4        | 3    | 0      | 2   |
| Internet Protocol     | 0        | 5    | 2      | 0   |
| Web Application       | 3        | 2    | 0      | 0   |
| Database Manipulation | 0        | 7    | 1      | 0   |
| Data Output           | 0        | 3    | 2      | 0   |
| File Management       | 0        | 1    | 1      | 0   |
| Flow Control          | 1        | 1    | 10     | 2   |
| Variable Manipulation | 0        | 3    | 1      | 0   |
| Others                | 0        | 2    | 1      | 2   |
| Total                 | 8        | 33   | 24     | 6   |

Table 4.1

Appendix A lists all the tag mappings.

#### 3.2 CFML Functions

Function mapping involves the mapping of CFML functions to J2EE equivalents. Appendix B gives a detailed description of the CFML functions and J2EE mapping.

# 3.2.1 Complexity Analysis

Table below gives the complexity analysis for mapping CFML functions to J2EE .

| Function             | Critical | High | Medium | Low |
|----------------------|----------|------|--------|-----|
| Array                | 0        | 0    | 11     | 8   |
| Structure            | 0        | 0    | 10     | 3   |
| Date & Time          | 0        | 7    | 17     | 8   |
| System               | 1        | 3    | 3      | 3   |
| Other                | 0        | 3    | 8      | 5   |
| Dynamic Evaluation   | 0        | 2    | 0      | 2   |
| Display & Formatting | 0        | 4    | 2      | 9   |
| International        | 0        | 2    | 1      | 13  |
| List                 | 0        | 6    | 3      | 12  |
| Authentication       | 0        | 0    | 1      | 3   |
| Decision             | 0        | 4    | 1      | 12  |
| String               | 0        | 6    | 13     | 25  |
| Mathematical         | 0        | 0    | 7      | 27  |
| Query                | 0        | 5    | 0      | 2   |
| Total                | 1        | 42   | 77     | 132 |

Table 5.1

Appendix B lists all the function mappings

# 4 Appendix A - Tag Mapping

#### 4.1.1 Conversion of CF Tags – Risks Involved

There are some issues involved in creating CFML tags equivalent JSP tags library. There are some CFML tags for which equivalent JSP tag may not be possible.

- CFREGISTRY tag gives you programmatic access to the Windows Registry. The CFREGISTRY tag reads, writes, and deletes keys and values in the system registry. CFREGISTRY is supported on all platforms, including Solaris and HP-UX.
- CFREPORT runs a predefined Crystal Reports report.
- CFSCRIPT tag encloses a code segment containing CFScript ColdFusion server-side scripting language. CFScript is similar to Java Script and VBScript. CFScript uses ColdFusion functions, expressions, and operators. Read and write ColdFusion variables inside of CFScript. One use of CFSCRIPT is to wrap a series of assignment functions that would otherwise require CFSET statements.
- CFWDDX tag serializes and de-serializes CFML data structures to the XML-based WDDX format (Web Distributed Data eXchange). It is used to generate JavaScript statements instantiating JavaScript objects equivalent to the contents of a WDDX packet or some CFML data structures. WDDX is used for representing objects in a language independent manner.
- CFSCHEDULE provides a programmatic interface to the ColdFusion scheduling
  engine. You can run a specified page at scheduled intervals with the option to write out
  static HTML pages. This allows you to offer users access to pages that publish data,
  such as reports, without forcing users to wait while a database transaction is
  performed in order to populate the data on the page.
- CFCOLLECTION tag allows you to create and administer Verity collections.
- CFINDEX tag used to populate collections with indexed data.
- CFSEARCH tag used to execute searches against data indexed in Verity collections.

Note: Verity Collection – Indexing and searching

Free Text searching is a very powerful programming tool that lets you search thousands of files or database records for any text any where within them. ColdFusion implements text searching looping with Verity using the <CFSEARCH> and <CFINDEX> tags. The free text indexing and searching functionality in ColdFusion is based on Verity, Inc.'s SEARCH'97 product.

ColdFusion allows you to index and search collections populated with data from:

- · ASCII text files.
- · Binary Office documents
- · ColdFusion queries resulting from data returned by a <CFQUERY> operation.
- CFASSOCIATE tag allows sub-tag data to be saved with the base tag. This applies to custom CFML tags only.
- CFCACHE allows to speed up pages considerably in cases where the dynamic content doesn't need to be retrieved each time a user accesses the page. To accomplish this, it creates temporary files that contain the static HTML returned from a particular run of the ColdFusion page. You can use CFCACHE for simple URLs and URLs that contain URL parameters.

### 4.2 Tag Mappings

### 4.2.1 Category: Database Manipulation Tags

Total CFML Tags = 8 Equivalent Available = Nil

Complexity(Low/Medium/High/Critical) = 0L / 1M / 7H / 0C

| CFML Tags                                                                                                    | JSP Tags                                                                                              | Complexity |
|----------------------------------------------------------------------------------------------------|----------------------------------------------------------------------------------------------------|------------|
| Tag: CFINSERT                                                                                                    |                                                                                                    |            |
| Description: CFINSERT used to insert new records in data sources.                                                                                                    | Exist (Yes/No/Partial): No                                                                            | Н          |
| <pre><cfinsert datasource="ds_name" dbname="database name" dbserver="dbms" dbtype="type" formfields="formfield1, formfield2," password="password" provider="COMProvider" providerdsn="datasource" tablename="tbl_name" tableowner="owner" tablequalifier="tbl_qualifier" username="username"></cfinsert></pre> | JSP tag to be created to insert records using JDBC API. java.sql.Statement java.sql.PreparedStatement |            |
| Tag: CFUPDATE                                                                                                    |                                                                                                    |            |
| Description: The CFUPDATE tag updates existing records in data sources                                                                                                    | Exist (Yes/No/Partial): No  JSP tag to be created to update                                           | н          |
| <pre><cfupdate <="" datasource="ds_name" dbname="database name" dbserver="dbms" dbtype="type" pre="" tablename="table_name" tableowner="name"></cfupdate></pre>                                                                                                    | records using JDBC API.<br>java.sql.Statement<br>java.sql.PreparedStatement                           |            |

| TADLEGUALISISD-II. 115 II                                                                                       | Γ                                                            | <del>                                     </del> |
|----------------------------------------------------------------------------------------------------|--------------------------------------------------------------|--------------------------------------------------|
| TABLEQUALIFIER="qualifier" USERNAME="username"                                                                  |                                                              |                                                  |
| PASSWORD="password"                                                                                             |                                                              |                                                  |
| PROVIDER="COMProvider" PROVIDERDSN="datasource"                                                                 |                                                              |                                                  |
| FORMFIELDS="field_names">                                                                                       |                                                              |                                                  |
| Tag: CFQUERY                                                                                                    |                                                              |                                                  |
|                                                                                                    | Fried (Vers/Ner/Deskiel), Ne                                 |                                                  |
| CFQUERY passes SQL statements for any purpose to your data source. Not limited to queries.                      | Exist (Yes/No/Partial): No  JSP tag to be created to execute | H                                                |
| <cfquery <="" name="query_name" td=""><td>any SQL using JDBC API.</td><td></td></cfquery>                       | any SQL using JDBC API.                                      |                                                  |
| DATASOURCE="ds_name"                                                                                            | java.sql.Statement<br>java.sql.PreparedStatement             |                                                  |
| DBTYPE="type" DBSERVER="dbms"                                                                                   | java.sqi.PreparedStatement                                   |                                                  |
| DBNAME="database name"                                                                                          |                                                              |                                                  |
| USERNAME="username"                                                                                             |                                                              |                                                  |
| PASSWORD="password" MAXROWS="number"                                                                            |                                                              |                                                  |
| BLOCKFACTOR="blocksize"                                                                                         |                                                              |                                                  |
| TIMEOUT="milliseconds"                                                                                          |                                                              |                                                  |
| CACHEDAFTER="date" CACHEDWITHIN="timespan"                                                                      |                                                              |                                                  |
| PROVIDER="COMProvider"                                                                                          |                                                              |                                                  |
| PROVIDERDSN="datasource"                                                                                        |                                                              |                                                  |
| DEBUG="Yes/No">                                                                                                 |                                                              |                                                  |
| SQL statements                                                                                                  |                                                              |                                                  |
|                                                                                                    |                                                              |                                                  |
| Tag: CFSTOREDPROC                                                                                               | Eviat (Vea/Ne/Devial), Ne                                    |                                                  |
| Description: The CFSTOREDPROC tag is the main tag used for                                                      | Exist (Yes/No/Partial): No                                   | Н                                                |
| executing stored procedures via an ODBC or native connection to a                                               | JSP tag to be created to execute                             |                                                  |
| server database. It specifies database connection information and                                               | Stored Procedures using JDBC                                 |                                                  |
| identifies the stored procedure.                                                                                | API<br>  java.sql.CallableStatement                          |                                                  |
| <cfstoredproc <="" procedure="procedure name" td=""><td>java.sqi.oaliablootatomont</td><td></td></cfstoredproc> | java.sqi.oaliablootatomont                                   |                                                  |
| DATASOURCE="ds_name"                                                                                            |                                                              |                                                  |
| USERNAME="username" PASSWORD="password"                                                                         |                                                              |                                                  |
| DBSERVER="dbms"                                                                                                 |                                                              |                                                  |
| DBNAME="database name"                                                                                          |                                                              |                                                  |
| BLOCKFACTOR="blocksize"                                                                                         |                                                              |                                                  |
| PROVIDER="COMProvider" PROVIDERDSN="datasource"                                                                 |                                                              |                                                  |
| DEBUG="Yes/No"                                                                                                  |                                                              |                                                  |
| RETURNCODE="Yes/No">                                                                                            |                                                              |                                                  |
| Tag: CFPROCPARAM                                                                                                |                                                              |                                                  |
| Description: The CFPROCPARAM tag is nested within a                                                             | Exist (Yes/No/Partial): No                                   | Н                                                |
| CFSTOREDPROC tag. You use it to specify parameter information,                                                  | , ,                                                          |                                                  |
| including type, name, value, and length.                                                                        | JSP tag to be created to specify                             | 1                                                |
| including type, name, value, and longin                                                                         | information and parameters to                                |                                                  |

| <pre><cfprocparam cfsqltype="parameter datatype" dbvarname="DB variable name" maxlength="length" null="yes/no" scale="decimal places" type="IN/OUT/INOUT" value="parameter value" variable="variable name"></cfprocparam></pre>                                                                                                    | Stored Procedures using JDBC<br>API<br>java.sql.CallableStatement                                                          |   |
|----------------------------------------------------------------------------------------------------|----------------------------------------------------------------------------------------------------|---|
| Tag: CFQUERYPARAM  Description: CFQUERYPARAM checks the data type of a query parameter. The CFQUERYPARAM tag is nested within a CFQUERY tag. More specifically, it is embedded within the query SQL statement. If you specify its optional parameters, CFQUERYPARAM also performs data validation.  SELECT STATEMENT WHERE column_name= <cfqueryparam cfsqltype="parameter type" dbname="database name" maxlength="maximum parameter length" null="Yes/No" scale="number of decimal places" value="parameter value"> AND/OR additional criteria of the WHERE clause</cfqueryparam> | Exist (Yes/No/Partial): No  JSP tag to be created to check query parameter data type and data validation.                  | Н |
| Tag: CFTRANSACTION  Description: Use CFTRANSACTION to group multiple queries into a single unit. CFTRANSACTION also provides commit and rollback processing. <cftransaction "commit"="" "read_committed"="" "repeatable_read"="" "rollback"="" action="BEGIN" isolation="Read_Uncommitted" or=""> </cftransaction>                                                                                                    | Exist (Yes/No/Partial): No  JSP tag to be created to manage transaction using JTA API. javax.transaction.  UserTransaction | M |
| Tag: CFPROCRESULT  Description: The CFPROCRESULT tag is nested within a CFSTOREDPROC tag. This tag's NAME parameter specifies a result set name that other ColdFusion tags, such as CFOUTPUT and CFTABLE, use to access the result set. It also allows you to optionally identify which of the stored procedure's result sets to return. <cfprocresult maxrows="maxrows" name="query_name" resultset="1-n"></cfprocresult>                                                                                                    | Exist (Yes/No/Partial): No JSP tag to be created to process multiple result set using JDBC API                             | Н |

# 4.2.2 Category: Variable Manipulation Tags

Total CFML Tags = 4
Equivalent Available = Nil
Complexity(Low/Medium/High/Critical) = 0L / 1M / 3H / 0C

| CFML Tags                                                                                                    | JSP Tags                                                                                                    | Complexity |
|----------------------------------------------------------------------------------------------------|----------------------------------------------------------------------------------------------------|------------|
| Tag: CFCOOKIE                                                                                                    |                                                                                                    |            |
| Description: Defines cookie variables, including expiration and security options. <cfcookie domain=".domain" expires="period" name="cookie_name" path="urls" secure="Yes/No" value="text"></cfcookie>                                                                                                    | Exist (Yes/No/Partial): No  JSP tag to be created using Servlet API javax.servlet.http.Cookie               | M          |
| Tag: CFPARAM  Description: CFPARAM is used to test for a parameter's existence, and optionally test its data type, and provide a default value if one is not assigned.  .                                                                                                    | Exist (Yes/No/Partial): No  JSP tag to be created using Servlet API javax.servlet.http.  HttpServletRequest | Н          |
| Tag: CFSCHEDULE  Description: CFSCHEDULE provides a programmatic interface to the ColdFusion scheduling engine. You can run a specified page at scheduled intervals with the option to write out static HTML pages. This allows you to offer users access to pages that publish data, such as reports, without forcing users to wait while a database transaction is performed in order to populate the data on the page. | Exist (Yes/No/Partial): No<br>JSP tag to be created.                                                        | Н          |
| Tag: CFSET  Description: Use the CFSET tag to define a ColdFusion variable. If the variable already exists, CFSET resets it to the specified value.                                                                                                    | Exist (Yes/No/Partial): No JSP tag to be created                                                            | Н          |

# 4.2.3 Category: Other Tags

Total CFML Tags = 5 Equivalent Available = 2

. Complexity(Low/Medium/High/Critical) = 2L / 1M / 2H / C

| CFML Tags                                                                                                    | JSP Tags                                                                          | Complexity |
|----------------------------------------------------------------------------------------------------|-----------------------------------------------------------------------------------|------------|
| Tag: CFHTMLHEAD  Description: CFHTMLHEAD writes the text specified in the TEXT attribute to the <head> section of a generated HTML page.  CFHTMLHEAD can be useful for embedding JavaScript code, or placing other HTML tags such as META, LINK, TITLE, or BASE in an HTML page header.</head>                      | Exist (Yes/No/Partial): No<br>JSP tag to be created using HTML                    | М          |
| Tag: CFINCLUDE  Description: CFINCLUDE lets you embed references to ColdFusion pages in your CFML.                                                                                                    | Exist (Yes/No/Partial): Yes <jsp:include> &lt;%@include%&gt;</jsp:include>        |            |
| Tag: CFSILENT  Description: CFSILENT suppresses all output that is produced by the CFML within the tag's scope.                                                                                                    | Exist (Yes/No/Partial): Yes<br><% comment%>                                       |            |
| Tag: CFSETTING  Description: CFSETTING is used to control various aspects of page processing, such as controlling the output of HTML code in your pages. One benefit of this option is managing whitespace that can occur in output pages that are served by ColdFusion.                                            | Exist (Yes/No/Partial): No<br>To be checked may not be really<br>required in JSP. | н          |
| Tag: CFCACHE  Description: CFCACHE allows you to speed up pages considerably in cases where the dynamic content doesn't need to be retrieved each time a user accesses the page. To accomplish this, it creates temporary files that contain the static HTML returned from a particular run of the ColdFusion page. | Exist (Yes/No/Partial): No<br>To be checked may not be really<br>required.        | Н          |

# 4.2.4 Category: Internet ProtocolTags

Total CFML Tags = 7
Equivalent Available = Nil
Complexity(Low/Medium/High/Critical) = 0L / 2M / 5H / 0C

| CFML Tags                                                                                                    | JSP Equivalent                                                                  | Complexity |
|----------------------------------------------------------------------------------------------------|---------------------------------------------------------------------------------|------------|
| Tag: CFFTP                                                                                                    | Exist (Yes/No/Partial): No                                                      |            |
| Description:     CFFTP allows users to implement File Transfer Protocol operations                                                                                                    | JSP tag has to be created using java<br>API's<br>java.io.*<br>And Servlet API's | Н          |
| Tag: CFHTTP                                                                                                    | Exist (Yes/No/Partial): No                                                      |            |
| Description: The CFHTTP tag allows you to execute POST and GET operations on files. Using CFHTTP, you can execute standard GET operations as well as create a query object from a text file. POST operations allow you to upload MIME file types to a server, or post cookie, formfield, URL, file, or CGI variables directly to a specified server. | JSP tag has to be created using java API's java.net.* java.io.*                 | Н          |
| Tag: CFHTTPPARAM                                                                                                    | Exist (Yes/No/Partial): No                                                      |            |
| Description: Required for CFHTTP POST operations, CFHTTPPARAM is used to specify the parameters necessary to build a CFHTTP POST.                                                                                                    | JSP tag has to be created using java API's java.net.* java.io.*                 | М          |
| Tag: CFLDAP                                                                                                    | Exist (Yes/No/Partial):                                                         |            |
| Description: CFLDAP provides an interface to LDAP (Lightweight Directory Access Protocol) directory servers                                                                                                    | JSP tag has to be created using java API's java.net.* java.io.*                 | Н          |
| Tag: CFMAIL                                                                                                    | Exist (Yes/No/Partial): No                                                      |            |
| Description: CFMAIL allows you to send email messages via an SMTP server.                                                                                                    | JSP tag has to be created using java API's java.net.* java.io.*                 | Н          |
| Tag: CFMAILPARAM                                                                                                    | Exist (Yes/No/Partial): No                                                      |            |
| Description: CFMAILPARAM can either attach a file or add a header to a message. If you use CFMAILPARAM, it is nested within a CFMAIL tag                                                                                                    | JSP tag has to be created using java API's java.net.* java.io.*                 | M          |
| Tag: CFPOP                                                                                                    | Exist (Yes/No/Partial):                                                         |            |
| Description: CFPOP retrieves and deletes email Messages from a POP mail server                                                                                                    | JSP tag has to be created using java mail API                                   | Н          |

#### Issues:

CFFTP,CFHTTP,CFMAIL can be created with the J2EE compliance. For accomplishing those protocols there are some readymade code implementation. We can make use of those implementation.

### 4.2.5 Category: Forms Tags

Total CFML Tags = 12 Equivalent Available = 0

Complexity(Low/Medium/High/Critical) = 0L / 6M / 6H / 0C

| CFML Tags                                                                                                    | HTML Equivalent                                            | Complexity |
|----------------------------------------------------------------------------------------------------|------------------------------------------------------------|------------|
| Tag: CFAPPLET  Description:                                                                                                    | Exist (Yes/No/Partial): No<br>HTML Tag: <applet> </applet> |            |
| CFAPPLET allows you to reference custom Java applets that have been previously registered using the ColdFusion Administrator.                                                                                                    | Proposed Solution in case of Non or Partial Existence:     | M          |
| Tag: CFFORM                                                                                                    | Exist (Yes/No/Partial): No<br>HTML Tag: <form></form>      |            |
| Description:     CFFORM allows you to build a form with CFML custom control tags that provide much greater functionality than standard HTML form input elements.                                                                 | Proposed Solution in case of Non or Partial Existence:     | М          |
| Tag: CFGRID                                                                                                    | Exist (Yes/No/Partial): No<br>HTML Tag:                    |            |
| Description:     CFGRID allows you to place a grid control in a     ColdFusion form. A grid control is a table of data divided     into rows and columns. CFGRID column data is specified     with individual CFGRIDCOLUMN tags. | Proposed Solution in case of Non or Partial Existence:     | M          |
| Tag: CFGRIDCOLUMN                                                                                                    | Exist (Yes/No/Partial): No                                 |            |
| Description: you use CFGRIDCOLUMN to specify individual column data in a CFGRID control. Font and alignment attributes used in CFGRIDCOLUMN override any global font or alignment settings defined in CFGRID.                    | Proposed Solution in case of Non or Partial Existence:     | Н          |
| Tag: CFGRIDROW                                                                                                    | Exist (Yes/No/Partial): No                                 |            |
| Description: CFGRIDROW allows you to define a CFGRID that does not use a QUERY as source for row data. If a QUERY attribute is specified in CFGRID, the CFGRIDROW tags are ignored.                                              | Proposed Solution in case of Non or Partial Existence:     | Н          |
| Tag: CFGRIDUPDATE                                                                                                    | Exist (Yes/No/Partial): No                                 |            |

| Description: CFGRIDUPDATE allows you to perform updates to data sources directly from edited grid data. CFGRIDUPDATE provides a direct interface with your data source.                                                                                                    | Proposed Solution in case of Non or Partial Existence:                                                                  | Н |
|----------------------------------------------------------------------------------------------------|----------------------------------------------------------------------------------------------------|---|
| Tag: CFINPUT  Description: CFINPUT is used inside CFFORM to place radio buttons, checkboxes, or text boxes. Provides input validation for the specified control type.                                                                                                    | Exist (Yes/No/Partial): No HTML Tag: <input/> Proposed Solution in case of Non or Partial Existence:                    | М |
| Tag: CFSELECT  Description: CFSELECT allows you to construct a drop-down list box form control. You can populate the drop-down list box from a query, or using the OPTION tag. Use OPTION elements to populate lists. Syntax for the OPTION tag is the same as for its HTML counterpart. | Exist (Yes/No/Partial): No<br>HTML Tag: <select> </select><br>Proposed Solution in case of Non or Partial<br>Existence: | М |
| Tag: CFSLIDER  Description: CFSLIDER allows you to place a slider control in a ColdFusion form. A slider control is like a sliding volume control. The slider groove is the area over which the slider moves.                                                                            | Exist (Yes/No/Partial): No Proposed Solution in case of Non or Partial Existence:                                       | Н |
| Tag: CFTEXTINPUT  Description: The CFTEXTINPUT form custom control allows you to place a single-line text entry box                                                                                                    | Exist (Yes/No/Partial): Partial HTML Tag: <input/> Proposed Solution in case of Non or Partial Existence:               | М |
| Tag: CFTREEITEM  Description: Use CFTREEITEM to populate a tree control created with CFTREE with individual elements                                                                                                    | Exist (Yes/No/Partial): No Proposed Solution in case of Non or Partial Existence:                                       | Н |
| Tag: CFTREE  Description: The CFTREE form custom control allows you to place a tree control                                                                                                    | Exist (Yes/No/Partial): No Proposed Solution in case of Non or Partial Existence:                                       | Н |

# 4.2.6 Category: Flow Control Tags

Total CFML Tags = 14 Equivalent Available = 1

Complexity(Low/Medium/High/Critical) = 2L / 10M / 1H / 1C

| CFML Tags                                                                                                    | JSP Tags                                                                                                    | Complexity |
|----------------------------------------------------------------------------------------------------|----------------------------------------------------------------------------------------------------|------------|
| Tag: CFLOOP                                                                                                    |                                                                                                    |            |
| Index Loops An index loop repeats for a number of times determined by a range of numeric values. Index loops are commonly known as FOR loops, as in "loop FOR this range of values."                                                                                                    | Exist (Yes/No/Partial): No  JSP tag to be created for wrapping Java Control statement // for loop               | M          |
| <pre><cfloop from="beginning_value" index="parameter_name" step="increment" to="ending_value"></cfloop></pre>                                                                                                    |                                                                                                    |            |
| HTML or CFML code to execute                                                                                                    |                                                                                                    |            |
|                                                                                                    |                                                                                                    |            |
| Conditional Loops                                                                                                    | Exist (Yes/No/Partial): No                                                                                      | M          |
| A conditional loop also known as while loop iterates over a set of instructions while a given condition is TRUE.                                                                                                    | JSP tag to be created for wrapping Java Control statement                                                       |            |
| <cfloop condition="expression"></cfloop>                                                                                                    | // while loop                                                                                                   |            |
|                                                                                                    |                                                                                                    |            |
| Looping over a Query A loop over a query repeats for every record in the query record set. The CFLOOP results are just like a CFOUTPUT. During each iteration of the loop, the columns of the current row will be available for output. CFLOOP allows you to loop over tags that can not be used inside CFOUTPUT.                          | Exist (Yes/No/Partial): No  JSP tag to be created using Java Control statement and JDBC API. java.sql.ResultSet | М          |
| <pre><cfloop endrow="row_num" query="query_name" startrow="row_num"> </cfloop></pre>                                                                                                    |                                                                                                    |            |
| Looping over a List                                                                                                    | Exist (Yes/No/Partial): No                                                                                      | M          |
| Looping over a List Looping over a list offers the option of walking through elements contained within a variable or value returned from an expression. In a list loop, the INDEX attribute specifies the name of a variable to receive the next element of the list, and the LIST attribute holds a list or a variable containing a list. | JSP tag to be created using Java API java.util.StringTokenizer                                                  | IVI        |
| <cfloop <="" index="index_name" td=""><td></td><td></td></cfloop>                                                                                                    |                                                                                                    |            |

| LIST="list_items" DELIMITERS="item_delimiter">   Looping over a COM Collection or Structure The CFLOOP COLLECTION attribute allows you to loop over a structure or a COM/DCOM collection object: A COM/DCOM collection object is a set of similar items referenced as a group rather than individually. For example, the group of open documents in an application | Exist (Yes/No/Partial): No JSP tag to be created.                                                           | Critical |
|----------------------------------------------------------------------------------------------------|----------------------------------------------------------------------------------------------------|----------|
| is a type of collection. A structure can contain either a related set of items or be used as an associative array. Looping is particularly useful when using a structure as an associative array.                                                                                                    |                                                                                                    |          |
| Tag: CFABORT                                                                                                    |                                                                                                    |          |
| Description: The CFABORT tag stops processing of a page at the tag location. ColdFusion simply returns everything that was processed before the CFABORT tag. CFABORT is often used with conditional logic to stop processing a page because of a particular condition.                                                                                             | Exist (Yes/No/Partial): No  JSP tag to be created                                                           | L        |
| Tag: CFBREAK                                                                                                    |                                                                                                    |          |
| Description: Used to break out of a CFLOOP.                                                                                                    | Exist (Yes/No/Partial): No JSP tag to be created for wrapping Java Control statement // break               | М        |
| Tag: CFEXECUTE                                                                                                    |                                                                                                    |          |
| Description: Enables ColdFusion developers to execute any process on the server machine                                                                                                    | Exist (Yes/No/Partial): No  JSP tag to be created.                                                          | н        |
| <pre><cfexecute arguments="CommandLine Arguments" name=" ApplicationName " outputfile="Output file name" timeout="Timeout interval in seconds"></cfexecute></pre>                                                                                                    |                                                                                                    |          |
| Tag: CFIF/CFELSEIF/CFELSE                                                                                                    |                                                                                                    |          |
| Description: Used with CFELSE and CFELSEIF, CFIF lets you create simple and compound conditional statements in CFML. The value in the CFIF tag can be any expression.  CFIF expression> HTML and CFML tags CFELSEIF expression> HTML and CFML tags CFELSE> HTML and CFML tags CFELSE> Tag: CFLOCATION                                                              | Exist (Yes/No/Partial): No  JSP tag to be created for wrapping Java Control statement //if //else if //else | М        |
| Tag: CFLOCATION                                                                                                    |                                                                                                    |          |

| Description: CFLOCATION opens a specified ColdFusion page or HTML file. For example, you might use CFLOCATION to specify a standard message or response that you use in several different ColdFusion applications. Use the ADDTOKEN attribute to verify client                         | Exist (Yes/No/Partial): Yes <jsp: forward=""></jsp:>                                                                        | L |
|----------------------------------------------------------------------------------------------------|----------------------------------------------------------------------------------------------------|---|
| requests.                                                                                                    |                                                                                                    |   |
| Tag: CFSWITCH/CFCASE/CFDEFAULTCASE                                                                                                    |                                                                                                    |   |
| Description: Used with CFCASE and CFDEFAULTCASE, the CFSWITCH tag evaluates a passed expression and passes control to the CFCASE tag that matches the expression result. You can optionally code a CFDEFAULTCASE tag, which receives control if there is no matching CFCASE tag value. | Exist (Yes/No/Partial): No  JSP tag to be created for wrapping Java Control statement //switch //case //default             | M |
| <cfswitch expression="expression"> <cfcase value="value1"></cfcase></cfswitch>                                                                                                    |                                                                                                    |   |
| Tag: CFTHROW                                                                                                    |                                                                                                    |   |
| Description: The CFTHROW tag raises a developer-<br>specified exception that can be caught with CFCATCH<br>tag                                                                                                    | Exist (Yes/No/Partial): No  JSP tag to be created for wrapping Java Control statement //throw                               | М |
| Tag: CFRETHROW                                                                                                    |                                                                                                    |   |
| Description: Rethrows the currently active exception. <cfrethrow> preserves the exception's CFCATCH.TYPE and CFCATCH.TAGCONTEXT information.</cfrethrow>                                                                                                    | Exist (Yes/No/Partial): No  JSP tag to be created for wrapping Java Control statement //throws                              | М |
| Tag: CFTRY/CFCATCH                                                                                                    |                                                                                                    |   |
| Description: Used with one or more CFCATCH tags, the CFTRY tag allows developers to catch and process exceptions in ColdFusion pages.                                                                                                    | Exist (Yes/No/Partial): No<br>JSP tag to be created for wrapping Java<br>Control statement<br>//try<br>//catch<br>//finally | M |

### 4.2.7 Category: File Management Tags

Total CFML Tags = 2 Equivalent Available = Nil

. Complexity(Low/Medium/High/Critical) = 0L / 1M / 1H / 0C

| CFML Tags                                                                                                    | JSP Tags                                                                                                    | Complexity |
|----------------------------------------------------------------------------------------------------|----------------------------------------------------------------------------------------------------|------------|
| Tag: CFDIRECTORY                                                                                                    |                                                                                                    |            |
| Description: CFDIRECTORY tag is used to handle all interactions with directories. <cfdirectory action="directory action" directory="directory name" filter="list filter" mode="permission" name="query name" newdirectory="new directory name" sort="sort specification"></cfdirectory> | Exist (Yes/No/Partial): No  JSP tag to be created using Java IO API java.io.File class java.io.FileNameFilter                                                                                                    | Н          |
| Tag: CFFILE  Description: CFFILE tag is used to handle all interactions with files                                                                                                    | Exist (Yes/No/Partial): No  JSP tag to be created using Java IO API java.io.File class java.io.InputStream javax.servlet.ServletRequest  CFFILE tag has 8 diferent action attribute and each has 5 corresponding attributes. | Critical   |

# 4.2.8 Category: ExtensibilityTags

Total CFML Tags = 9 Equivalent Available = 2

Complexity(Low/Medium/High/Critical) = 2L / 0M / 3H / 4C

| CFML Tags                                                                                | JSP Equivalent                                                        | Complexity |
|------------------------------------------------------------------------------------------|-----------------------------------------------------------------------|------------|
| Tag: CFCOLLECTION                                                                        | Exist (Yes/No/Partial): No                                            |            |
| Description: The CFCOLLECTION tag allows you to create and administer Verity collections | JSP tag has to be created using java API's Java.lang.System Java.io.* | Critical   |
| Tag: CFEXECUTE                                                                           | Exist (Yes/No/Partial): No                                            |            |
| Description: Enables ColdFusion developers to execute any process on the server machine. | JSP tag has to be created using java API's Java.lang.System           | Н          |
| Tag: CFOBJECT                                                                            | Exist (Yes/No/Partial): No                                            |            |
| Description: The CFOBJECT tag allows you to call methods in COM, CORBA, and JAVA objects | Proposed Solution in case of Non or Partial Existence:                | Critical   |

| Tag: CFREPORT                                                                                 | Exist (Yes/No/Partial): No                                      |          |
|-----------------------------------------------------------------------------------------------|-----------------------------------------------------------------|----------|
| Description:                                                                                  | JSP tag has to be created using java API's                      | Critical |
| CFREPORT runs a predefined Crystal Reports.                                                   | java.util.*.                                                    |          |
| Tag: CFSEARCH                                                                                 | Exist (Yes/No/Partial): No                                      |          |
| Description:                                                                                  | JSP tag has to be created using java API's                      |          |
| Use the CFSEARCH tag to execute searches against data                                         | We can accomplish the functionality with the optimal            | Н        |
| indexed in Verity collections.                                                                | search algorithm using                                          |          |
|                                                                                               | java.util.Hashtable.                                            |          |
| Tag: CFSERVLET                                                                                | Exist (Yes/No/Partial): Yes                                     |          |
|                                                                                               | JSP Tag: <servlet></servlet>                                    |          |
| Description:                                                                                  | Proposed Solution in case of Non or Partial Existence:          | L        |
| Executes a Java servlet on a JRun engine.                                                     |                                                                 |          |
| Tag: CFSERVLETPARAM                                                                           | Exist (Yes/No/Partial): Yes                                     |          |
|                                                                                               | JSP Tag: <param/>                                               |          |
| Description:                                                                                  |                                                                 | L        |
| The CFSERVLETPARAM is a child of CFSERVLET. It is                                             | Proposed Solution in case of Non or Partial Existence:          |          |
| used to pass data to the servlet.                                                             |                                                                 |          |
| Tag: CFINDEX                                                                                  | Exist (Yes/No/Partial): No                                      |          |
| Description                                                                                   | ICD too bee to be exected using love ADI's                      | Н        |
| Description: Use the CFINDEX tag to populate collections with indexed                         | JSP tag has to be created using Java API's Java.util.Hashtable. |          |
| data                                                                                          | Java.utii.i lasiitable.                                         |          |
| data                                                                                          |                                                                 |          |
| Tag: CFWDDX                                                                                   | Exist (Yes/No/Partial): No                                      |          |
| Description:                                                                                  | JSP tag has to be created using Java API's                      |          |
| The CFWDDX tag serializes and de-serializes CFML data structures to the XML-based WDDX format | It has to implement the interface Serializable.                 | Critical |

#### Issues

CFOBJECT, CFREPORT creating the equivalent J2EE compliance tag will be difficult.

In CFOBJECT they are instantiating the COM, DCOM objects.

In CFREPORT they are generating crystal report which is specific to Microsoft.

### 4.2.9 Category: Data Output Tags

Total CFML Tags = 5 Equivalent Available = Nil

Complexity(Low/Medium/High/Critical) = 0L / 2M / 3H / 0C

| !                      |
|------------------------|
| al): No<br>ed wrapping |
|                        |
|                        |

| ALION II W II                                                                                                    | T                                                                                                    | 1 |
|----------------------------------------------------------------------------------------------------|----------------------------------------------------------------------------------------------------|---|
| ALIGN="position" TEXT="text">                                                                                                    |                                                                                                    |   |
| IEAI- lext >                                                                                                    |                                                                                                    |   |
| Tag: CFTABLE                                                                                                    |                                                                                                    |   |
| Description: Builds a table in your ColdFusion page. Use the CFCOL tag to define column and row characteristics for a table. CFTABLE renders data either as preformatted text, or, with the HTMLTABLE attribute, as an HTML table. Use CFTABLE to create tables if you don't want to write your own HTML TABLE tag code, or if your data can be well presented as preformatted text. <cftable border="" colheaders="" colspacing="number_of_spaces" headerlines="number_of_lines" htmltable="" maxrows="maxrows_table" query="query_name" startrow="row_number"> </cftable> | Exist (Yes/No/Partial): No<br>JSP tag to be created wrapping<br>HTML table to create table and<br>populating the table with<br>database resultset. | H |
|                                                                                                    |                                                                                                    |   |
| Tag: CFCONTENT                                                                                                    |                                                                                                    |   |
| Description: Defines the MIME type returned by the current page. Optionally, allows you to specify the name of a file to be returned with the page.                                                                                                    | Exist (Yes/No/Partial): No<br>JSP tag to be created using<br>Servlet API                                                                           | Н |
| CFCONTENT TYPE="file_type"  DELETEFILE="Yes/No"  FILE="filename"  RESET="Yes/No">                                                                                                    | javax.servlet.http.HttpServletResp<br>onse                                                                                                    |   |
| Tag: CFOUTPUT                                                                                                    |                                                                                                    |   |
| Description: Displays the results of a database query or other operation. <cfoutput< td=""><td>Exist (Yes/No/Partial): No<br/>JSP tag to be created using<br/>JDBC API</td><td>Н</td></cfoutput<>                                                                                                    | Exist (Yes/No/Partial): No<br>JSP tag to be created using<br>JDBC API                                                                              | Н |
| QUERY="query_name" GROUP="query_column" GROUPCASESENSITIVE="yes/no" STARTROW="start_row" MAXROWS="max_rows_output">                                                                                                    |                                                                                                    |   |
|                                                                                                    |                                                                                                    |   |
| Tag: CFHEADER                                                                                                    |                                                                                                    |   |
| Description: CFHEADER generates custom HTTP response headers to return to the client.                                                                                                    | Exist (Yes/No/Partial): No<br>JSP tag to be created using<br>Servlet API                                                                           | М |
| <pre><cfheader name="header_name" value="header_value"></cfheader></pre>                                                                                                    | javax.servlet.http.HttpServletResp<br>onse                                                                                                    |   |

### 4.2.10 Category: Web Application Frame WorkTags

Total CFML Tags = 5 Equivalent Available = Nil

Complexity(Low/Medium/High/Critical) = 0L / 0M / 2H / 3C

| CFML Tags                                                                                                    | JSP Equivalent                                                                                               | Complexity |
|----------------------------------------------------------------------------------------------------|----------------------------------------------------------------------------------------------------|------------|
| Tag: CFAPPLICATION  Description:  Defines scoping for a ColdFusion application, enables or disables storing client variables, and specifies a client variable storage mechanism. By default, client variables are disabled. Also, used to enable session variables and to set timeouts for both session and application variables. Session and application variables are stored in memory. | Exist (Yes/No/Partial): No Sugession: JSP tag has to be created using java API's java.io.* And Servlet API's | Critical   |
| Tag: CFASSOCIATE  Description: The CFASSOCIATE tag allows sub-tag data to be saved with the base tag. This applies to custom tags only.                                                                                                    | Exist (Yes/No/Partial): No                                                                                   | Critical   |
| Tag: CFAUTHENTICATE  Description: The CFAUTHENTICATE tag authenticates a user, setting a security context for the application. See the descriptions of the functions IsAuthenticated and AuthenticatedContext.                                                                                                    | Exist (Yes/No/Partial): No                                                                                   | Critical   |
| Tag: CFERROR  Description: Provides the ability to display customized HTML pages when errors occur. This allows you to maintain a consistent look and feel within your application even when errors occur.                                                                                                    | Exist (Yes/No/Partial): No                                                                                   | Н          |
| Tag: CFLOCK  Description:  The CFLOCK tag provides two types of locks to ensure the integrity of shared data:  Exclusive lock Read-only lock                                                                                                    | Exist (Yes/No/Partial): No                                                                                   | Н          |

#### Issues:

The above mentioned tags doesn't have the direct mapping to the JSP tags. Those tags seems to be mission critical tags. We need to work around a lot say

- Understanding the funtionality of the tags in depth.
- Knowing the functionality by running the example application.
- Has to get hands on knowledge by writing a similar application.

# 5 Appendix B - Function mapping

#### 5.1 Conversion of CF Functions – Risks Involved

GetMetricData(Monitor\_name) On Windows NT, GetMetricData returns all the internal data
that is otherwise displayed in the Windows NT PerfMonitor. On UNIX, GetMetricData returns
all of the internal data found by using CFStat. For it to work on NT you need to have turned on
the PerfMonitor feature from the ColdFusion Administrator. The name of the performance
monitor. On Windows NT, the performance monitor is PerfMonitor. On UNIX, it is CFStat.

On Windows NT, the function returns a ColdFusion structure with the following data fields: InstanceName, PageHits, ReqQueued, DBHits, ReqRunning, ReqTimedOut, BytesIn, BytesOut, AvgQueueTime, AvgReqTime, AvgDBTime, CachePops.

As of now we have not found equivalent functionality in java API.

#### 5.2 Function Mappings

### 5.2.1 Category: Array Functions

Total CFML Functions = 19
Available Java Functions = 13 (Including Partial matches)
Complexity Level (Low/Medium/High) – 8L / 11M / 0H / 0C

| CFML Functions                                | JAVA API's                                             | Complexity |
|-----------------------------------------------|--------------------------------------------------------|------------|
| Name: ArrayAppend                             | Exist (Yes/No/Partial): Yes                            | L          |
|                                               | Class: java.util.ArrayList                             |            |
| Description: Appends an array index to the    | Method: add(object)                                    |            |
| end of the specified array. Returns a Boolean |                                                        |            |
| TRUE on successful completion                 | Proposed Solution in case of Non or Partial Existence: |            |
|                                               |                                                        |            |
| Name:ArrayMax                                 | Exist (Yes/No/Partial): No                             | L          |
|                                               | Class:                                                 |            |
| Description:                                  | Method:                                                |            |
| Returns the largest numeric value in the      |                                                        |            |
| specified array                               | Proposed Solution in case of Non or Partial Existence: |            |
|                                               | Have a new method which finds the maximum element      |            |
|                                               | in the ArrayList                                       |            |
| Name:ArraySum                                 | Exist (Yes/No/Partial): No                             | M          |
|                                               | Class:                                                 |            |
| Description:                                  | Method:                                                |            |
| Returns the sum of values in the specified    |                                                        |            |
| array                                         | Proposed Solution in case of Non or Partial Existence: |            |
|                                               | Have a new method which adds the numerical values      |            |
|                                               | of all the elements in the arraylist                   |            |

| Г.,                                                | I = 1 (0) (N /D // N N                                                                                                    | Ι.                                            |
|----------------------------------------------------|----------------------------------------------------------------------------------------------------|-----------------------------------------------|
| Name:ArrayAvg                                      | Exist (Yes/No/Partial): No                                                                                                    | L                                             |
| Descriptions                                       | Class:                                                                                                    |                                               |
| Description:                                       | Method:                                                                                                    |                                               |
| Returns the average of the values in the           |                                                                                                    |                                               |
| specified array.                                   | Proposed Solution in case of Non or Partial Existence:                                                                                                    |                                               |
|                                                    | Have a new method which makes use of the method                                                                                                    |                                               |
|                                                    | which is implemented for the ArraySum. Divide the                                                                                                    |                                               |
|                                                    | resulting value by the number of elements present                                                                                                    |                                               |
| Name:ArrayMin                                      | Exist (Yes/No/Partial): No                                                                                                    | L                                             |
| Trainio, araymin                                   | Class:                                                                                                    | _                                             |
| Description:                                       | Method:                                                                                                    |                                               |
| Returns the smallest numeric value in the          | Metriou.                                                                                                    |                                               |
|                                                    | B 10 . 1                                                                                                    |                                               |
| specified array.                                   | Proposed Solution in case of Non or Partial Existence:                                                                                                    |                                               |
|                                                    | Have a new method which finds the minimum element                                                                                                    |                                               |
|                                                    | in the ArrayList                                                                                                    |                                               |
|                                                    |                                                                                                    |                                               |
|                                                    |                                                                                                    |                                               |
| Name:ArraySwap                                     | Exist (Yes/No/Partial): No                                                                                                    | М                                             |
|                                                    | Class:                                                                                                    |                                               |
| Description:                                       | Method:                                                                                                    |                                               |
| Swaps array values for the specified array at      |                                                                                                    |                                               |
| the specified positions. ArraySwap can be          | Proposed Solution in case of Non or Partial Existence:                                                                                                    |                                               |
| used with greater efficiency than multiple         | Have a new method which swaps the objects at the                                                                                                    |                                               |
| CFSETs.                                            | specified loactions of the ArrayList                                                                                                    |                                               |
|                                                    | specified loadions of the ArrayList                                                                                                    |                                               |
| Returns a Boolean TRUE on successful               |                                                                                                    |                                               |
| completion.                                        |                                                                                                    |                                               |
|                                                    |                                                                                                    |                                               |
| Name: ArrayClear                                   | Exist (Yes/No/Partial): Partial                                                                                                    | M                                             |
|                                                    | Class: java.util.ArrayList                                                                                                    |                                               |
| Description:                                       | Method: clear()                                                                                                    |                                               |
| Deletes all data in the specified array. Returns   | Proposed Solution in case of Non or Partial Existence:                                                                                                    |                                               |
| a Boolean TRUE on successful completion.           | The clear method deletes the date in the array, but it                                                                                                    |                                               |
| '                                                  | returns void instead of a boolean value.                                                                                                    |                                               |
|                                                    | A wrapper method can be used which returns true all                                                                                                    |                                               |
|                                                    | the time.                                                                                                    |                                               |
|                                                    | the time.                                                                                                    |                                               |
| Name:ArrayNew                                      | Exist (Yes/No/Partial): Partial                                                                                                    | M                                             |
| ivalio.Allayivew                                   | Class:                                                                                                    | IVI                                           |
| Description: Creates an array of between 1         |                                                                                                    |                                               |
| Description: Creates an array of between 1         | Method:                                                                                                    |                                               |
| and 3 dimensions. Array elements are indexed       | Description in the Children in the Children in |                                               |
| with square brackets: [].                          | Proposed Solution in case of Non or Partial Existence:                                                                                                    |                                               |
| Note that ColdFusion arrays expand                 | Constructor of ArrayList constructs a single                                                                                                    |                                               |
| dynamically as data is added.                      | dimensional array.                                                                                                    |                                               |
|                                                    | Separate implementation is needed for 2 & 3                                                                                                    |                                               |
|                                                    | dimensional arrays.                                                                                                    |                                               |
|                                                    |                                                                                                    |                                               |
| Name: ArrayToList                                  | Exist (Yes/No/Partial): Partial                                                                                                    | L                                             |
|                                                    | Class: java.util.Arrays                                                                                                    |                                               |
| Description: Converts the specified one            | Method: Arrays.asList()                                                                                                    |                                               |
| dimensional array to a list, delimited with the    | ()                                                                                                    | 1                                             |
| character you specify.                             | Proposed Solution in case of Non or Partial Existence:                                                                                                    | 1                                             |
| Syntax : ArrayToList(array [, delimiter])          |                                                                                                    | 1                                             |
|                                                    | The above method takes a one dimensional array and                                                                                                    | 1                                             |
| array – Name of the array containing               | returns an java.util.List object which is internally                                                                                                    | 1                                             |
| elements you want to use to build a list           | represented as [elem1,elem2,elem3].It is not                                                                                                    | 1                                             |
| delimiter - Specify the character(s) you want      | possible to change the delimiter                                                                                                    | 1                                             |
| to use to delimit elements in the list. Default is |                                                                                                    | 1                                             |
| comma ( , )                                        |                                                                                                    |                                               |
|                                                    |                                                                                                    | <u>                                      </u> |
| Name:ArrayDeleteAt                                 | Exist (Yes/No/Partial): Partial                                                                                                    | M                                             |
|                                                    | . , ,                                                                                                    | •                                             |

|                                                                                                    | 10                                                                                                    | 1 |
|----------------------------------------------------------------------------------------------------|----------------------------------------------------------------------------------------------------|---|
| Description: Deletes data from the specified array at the specified index position. Note that when an array index is deleted, index positions in the array are recalculated. For example, in an array containing the months of the year, deleting index position [5] removes the entry for May. If you then want to delete the entry for November, you delete index position [10], not [11], since the index positions were recalculated after index position [5] was removed.  Returns a Boolean TRUE on successful completion. | Class: java.util.ArrayList Method: Object remove(int index)  Proposed Solution in case of Non or Partial Existence: ArrayDeleteAt returns a boolean whereas remove() returns the object which was removed. And remove () throws an exception to indicate if something went wrong. An wrapper function can be used to return a boolean.     |   |
| Name:ArrayPrepend  Description: Adds an array element to the beginning of the specified array. Returns a Boolean TRUE on successful completion                                                                                                    | Exist (Yes/No/Partial): Partial Class: java.util.ArrayList Method: void add(int index, <u>Object</u> element)  Proposed Solution in case of Non or Partial Existence: The index parameter should always be set to 0 in case of add() method.                                                                                               | M |
| Name:IsArray  Description: Returns TRUE if value is an array.                                                                                                    | Exist (Yes/No/Partial): Partial Class: Method:  Proposed Solution in case of Non or Partial Existence: The "Class" class in java has a similar method isArray() which checks if the current class is an array or not. But cheking for the exact dimensions of the array is not there.                                                      | M |
| Name:ArrayInsertAt  Description: Inserts data in the specified array at the specified index position. All array elements with indexes greater than the new position are shifted right by one. The length of the array increases by one index.  Returns a Boolean TRUE on successful completion.                                                                                                    | Exist (Yes/No/Partial): Partial Class: java.util.ArrayList Method: void add(int index, Object element)  Proposed Solution in case of Non or Partial Existence: ArrayInsertAt returns a boolean whereas add() returns void. Add() Throws a exception if index is invalid. An wrapper function can be used to have the same method signature | M |
| Name:ArrayResize  Description: Resets an array to a specified minimum number of elements. ArrayResize can provide some performance gains if used to size an array to its expected maximum. Use ArrayResize immediately after creating an array with ArrayNew for arrays greater than 500 elements.  Returns a Boolean TRUE on successful completion.                                                                                                    | Exist (Yes/No/Partial): Yes Class: java.util.ArrayList Method: void ensureCapacity(int minCapacity)  Proposed Solution in case of Non or Partial Existence:                                                                                                    | M |
| Name: ListToArray  Description: Converts the specified list into an array.                                                                                                    | Exist (Yes/No/Partial): Yes<br>Class: java.util.List<br>Method: toArray()<br>Proposed Solution in case of Non or Partial Existence:                                                                                                    | L |

| Syntax : ListToArray(list [, delimiter ])  list - Any list  delimiters - Set of delimiters used in list                                                                                                    |                                                                                        |   |
|----------------------------------------------------------------------------------------------------|----------------------------------------------------------------------------------------|---|
| Name:ArrayIsEmpty                                                                                                    | Exist (Yes/No/Partial): Yes                                                            | L |
| Barriera Batarria de la lactura de la constitución de la constitución | Class: java.util.ArrayList                                                             |   |
| Description: Determines whether the specified                                                                                                    | Method: boolean isEmpty()                                                              |   |
| array is empty of data. Returns a Boolean TRUE if specified array is                                                                                                    |                                                                                        |   |
| empty, FALSE if not empty.                                                                                                    | Proposed Solution in case of Non or Partial Existence:                                 |   |
| Simply, 17 Loc in Not simply.                                                                                                    | Troposod Colution in Case of Non-of-Farital Existence.                                 |   |
| Name:ArraySet                                                                                                    | Exist (Yes/No/Partial): No                                                             | M |
|                                                                                                    | Class:                                                                                 |   |
| Description: In a one-dimensional array, sets                                                                                                    | Method:                                                                                |   |
| the elements in a specified range to the                                                                                                    |                                                                                        |   |
| specified value. Useful in initializing an array                                                                                                    | Proposed Solution in case of Non or Partial Existence:                                 |   |
| after a call to ArrayNew. Returns a Boolean TRUE on successful completion.                                                                                                    | Have a new method which initializes the elements in the given range to the given value |   |
| TRUE on successiul completion.                                                                                                    | the given range to the given value                                                     |   |
| Name:ArrayLen                                                                                                    | Exist (Yes/No/Partial): Yes                                                            | L |
|                                                                                                    | Class: java.util.ArrayList                                                             |   |
| Description:                                                                                                    | Method: size(object)                                                                   |   |
| Returns the length of the specified array                                                                                                    |                                                                                        |   |
|                                                                                                    | Proposed Solution in case of Non or Partial Existence:                                 |   |
| Name:ArraySort                                                                                                    | Exist (Yes/No/Partial): No                                                             | M |
| Descriptions Detume the energial array with                                                                                                    | Class:                                                                                 |   |
| Description: Returns the specified array with elements numerically or alphanumerically                                                                                                    | Method:                                                                                |   |
| sorted                                                                                                    | Proposed Solution in case of Non or Partial Existence:                                 |   |
|                                                                                                    | Get the array of objects from the ArrayList , using the                                |   |
|                                                                                                    | static sort method of the Array Class, the array can be                                |   |
|                                                                                                    | sorted.                                                                                |   |
|                                                                                                    |                                                                                        |   |

#### Note:

The Cold Fusion Arrays have the functionality which is almost similar to the functionality provided by the ArrayList class in Java. Most of the functions could be mapped either directly or with some modifications to the ArrayList functions in case of single dimensional array. Support for multi dimensional array is not clear.

### 5.2.2 Category: Structure Functions

Total CFML Functions = 13

Available Java Functions = 11(including partial)

Complexity Level (Low/Medium/High) – 3L / 10M / 0H / 0C

| CFML Functions                                            | JAVA API's                                                                                                    | Complexity |
|-----------------------------------------------------------|----------------------------------------------------------------------------------------------------|------------|
| Name: IsStruct(variable)                                  | Exist (Yes/No/Partial):Yes<br>Class: java.lang.class                                                                                                  |            |
| Description: Returns true if the variable is a structure. | Method:public boolean isInnstance(Object obj)                                                                                                    |            |
|                                                           | Description: This method returns true if the object passed is non-null can be cast to the reference type represented by this Class object. It returns |            |
|                                                           | false otherwise.                                                                                                    |            |

| Name: StructIsEmpty(structure)  Description: Indicates whether the specified structure contains data. Returns TRUE if structure is empty and FALSE if it contains data. | Proposed Solution in case of Non or Partial Existence:  Exist (Yes/No/Partial): Partial Class: java.util.Collection Method:public boolean isEmpty() Description: true if this collection has no elements; false otherwise  Proposed Solution in case of Non or Partial Existence:The isEmpty () methods in various java classes can be modified to map the same                                                                                                    | M |
|----------------------------------------------------------------------------------------------------|----------------------------------------------------------------------------------------------------|---|
| Name: StructClear(structure)  Description: Removes all data from the specified structure. Always returns Yes                                                            | Exist (Yes/No/Partial): Partial Class: java.lang.class Method: public Field[] getFields() Description: Returns an array containing Field objects reflecting all the accessible public fields of the class or interface represented by this Class object.  Class:java.util.jar.Attribute Method: public void clear() Description: Removes all attributes from this Map.  Proposed Solution in case of Non or Partial Existence:For partial functionality many java class methods in Java2 API can be referenced.eg.java.util.List.java.util.Vector etc.We can get all the fields of the object and then set them to null.thereby clearing the data in the object. | M |
| Name: StructKeyArray(structure)  Description: Returns an array of the keys in the specified ColdFusion structure.                                                       | Exist (Yes/No/Partial): Partial Class java.util.jar.Attribute Method: public set keyset() Description: Returns a Set view of the attribute names (keys) contained in this Map.  Proposed Solution in case of Non or Partial Existence: For partial functionality many java class methods in Java2 API can be referenced.eg.java.util.List.java.util.Vector etc.to achieve full functionality some wrapping is needed.                                                                                                    | M |
| Name: StructCopy(structure)  Description: Returns a new structure with all the keys and values of the specified structure.                                              | Exist (Yes/No/Partial): Partial Class: java.util.ArrayList Method: public <u>Object</u> clone() Description: Returns a clone of the ArrayList Class:java.util.Collections. Method: public static void copy( <u>List</u> dest, <u>List</u> src) Description: Copies all of the elements from one                                                                                                    | M |

|                                                                                                    | list into another. After the operation, the index of each copied element in the destination list will be identical to its index in the source list.  Proposed Solution in case of Non or Partial Existence:almost similar functionalities are available in Java2 API.Action as earlier functions should be taken.                                                                 |   |
|----------------------------------------------------------------------------------------------------|----------------------------------------------------------------------------------------------------|---|
| Name: StructKeyExists(structure,key)  Description: Returns TRUE if the specified key is in the specified structure and FALSE if it is not. | Exist (Yes/No/Partial): No Class: Method: Proposed Solution in case of Non or Partial Existence:Java2 API's is* method list can be enhanced and new method can be created on the same lines (eg. Checking a key of the objects in a vector class.)                                                                                                    | M |
| Name: StructCount(structure)  Description: Returns the number of keys in the specified structure.                                          | Exist (Yes/No/Partial): Partial Interface: java.text.attributedcharacterIterator Method: public Set getAllAttributeKeys() Description: Returns the keys of all attributes defined on the iterator's text range. The set is empty if no attributes are defined. We need to count the number of items in the set.Hence an extension of the functionality is needed.                 | M |
| Name: StructKeyList(structure, [delimiter])  Description: Returns the list of keys that are in the specified ColdFusion structure          | Exist (Yes/No/Partial): Yes Class: java.util.Hashtable Method: public Set keySet()  Description: Returns a Set view of the keys contained in this Hashtable Proposed Solution in case of Non or Partial Existence:We do not have a delimiter in the hashtable methods.we have to modify to a certain extent to achieve the goal.                                                  | L |
| Name: StructDelete(structure, key [, indicatenotexisting ])  Description: Removes the specified item from the specified structure.         | Exist (Yes/No/Partial): Yes Class: java.util.Hashtable Method: public Object remove(Object key) Description: Removes the key (and its corresponding value) from this hashtable. This method does nothing if the key is not in the hashtable. Proposed Solution in case of Non or Partial Existence:                                                                               | L |
| Name: StructNew()  Description: Returns a new structure.                                                                                   | Exist (Yes/No/Partial): Yes Class: java.Lang.Class Method: public <u>Object</u> newInstance() Description: Creates a new instance of the class represented by this Class object. The class is instantiatied as if by a new expression with an empty argument list. The class is initialized if it has not already been initialized. In java programming Language any Instace of a | M |

|                                                                                                    | user defined class can be obtained as follows:  A b=new A();(where"A" is the class ,"b" the instance)                                                                                                    |     |
|----------------------------------------------------------------------------------------------------|----------------------------------------------------------------------------------------------------|-----|
| Name: StructEind/atructure (co.)                                                                                                    | Proposed Solution in case of Non or Partial Existence:                                                                                                    | NA. |
| Name: StructFind(structure, key)  Description: Returns the value associated                                                                                                    | Exist (Yes/No/Partial): Partial Class: java.util.Hashtable Method: public boolean contains(Object value)                                                                                                    | M   |
| with the specified key in the specified structure                                                                                                    | Description: Tests if some key maps into the specified value in this hashtable. Proposed Solution in case of Non or Partial Existence:                                                                                                    |     |
| Name: StructUpdate(structure, key, value)  Description: Updates the specified key with the specified value. Returns Yes if the function is successful and throws an exception if an error occurs.                  | Exist (Yes/No/Partial): No Class: Method: Proposed Solution in case of Non or Partial Existence:The class org.omg.CORBA.StructMember serves partially as its constructor method public StructMember(Stringname,TypeCodetype, IDLTypetype_def)Constructs a StructMember object. A method which can take all three arguments and modify the member can show the way. | M   |
| Name: StructInsert(structure, key, value [, allowoverwrite ])  Description: Inserts the specified key-value pair into the specified structure. Returns Yes if the insert was successful and No if an error occurs. | Exist (Yes/No/Partial): Partial Class: java.util.Vector Method: public void insertElementAt( <u>Object</u> obj, int index) Description: Inserts the specified object as a component in this vector at the specified index  Proposed Solution in case of Non or Partial Existence:Java2 API 's insert* methods can be wrapped to serve desired fnctionality.        | M   |

#### ISUUES/NOTES:

As structure in cold Fusion itself is a key-value pair entity it has all its function typically pertaining to that. In java we can have somehing of that sort edit into the existinfg API. We can have a java class with a key-value pair implementation (collection ,hashtable, vector .java.sql. struct classes can be looked into) and then inherit and extend its functionality to work with.

# **5.2.3 Category: String Functions**

Total CFML Functions = 44

Available Java Functions = 20(including partial)

Complexity Level (Low/Medium/High) – 25L / 13M / 6H / 0C

| CFML Functions                                                                                                    | JAVA API's                                                                                                    | Complexity |
|----------------------------------------------------------------------------------------------------|----------------------------------------------------------------------------------------------------|------------|
| Name: Asc(string) Description: Returns the ASCII value (character code) of the first character of a string. Returns 0 if string is empty.                                                        | Exist :No Class: java.lang.String Method: Proposed Solution : A method has to be developed to do the necessary conversion with necessary logic. A name value pair for the conversion can be created.                           | L          |
| Name: Ljustify(string,length)  Description: Returns left-justified string of the specified field length.                                                                                         | Exist: No Class: java.lang.String Method: Proposed Solution: String Ljustify(String, length) The return string should have length equal to the "length" argument. The string value passed as argument should start at index 0. | L          |
| Name: Replace(string, substring1, substring2 [,scope])  Description: Returns string with occurrences of substring1 being replaced with substring2 in the specified scope.                        | Exist: No Class: java.lang.String Method: substring, compareTo Proposed Solution: There should be two overloaded methods for the scope variable. The logic for search and replace to be developed.                             | L          |
| Name: Chr(number)  Description: Returns a character of a given ASCII value (character code).                                                                                                    | Exist :No Class: java.lang.String Method: Proposed Solution : A method has to be developed to do the necessary conversion . A name value pair for the conversion can be created.                                               | L          |
| Name: ListValueCount(list, value [, delimiters])  Description: Returns the number of instances of a specified value in a list. The underlying search that finds the instances is case-sensitive. | Exist: No Class: Method: Proposed Solution: The method developed should read from list (form), form a query and get result from database.                                                                                      | Н          |
| Name: ReplaceList(string, list1, list2)  Description: Returns string with all occurrences of the elements from the specified comma-delimited list being replaced with their corresponding        | Exist :No Class: java.lang.String Method: substring, compareTo  Proposed Solution : ReplaceList(string, list1, list2)                                                                                                    | M          |

| elements from another comma-                                                                                                    | This method should replace strings. The logic has to be                                                                                                    |   |
|----------------------------------------------------------------------------------------------------|----------------------------------------------------------------------------------------------------|---|
| delimited list. The search is casesensitive.                                                                                                    | developed so that it takes in "list1" and "list2"(which are comma separated strings) and does the replacement.                                                                                                    |   |
| Name: Cjustify(string, length)                                                                                                    | Exist: No<br>Class: java.lang.String<br>Method:                                                                                                    | L |
| Description: Centers a string in the specified field length.                                                                                                    | Proposed Solution: String Cjustify(String, length) The return string should have length equal to the "length" argument. The string value passed as argument should start at "center" of the newly formed string.                                                 |   |
| Name: ListValueCountNoCase(list, value [, delimiters ]) Description: Returns the number of instances of a specified value in a list. The underlying search that finds the instances is not case-sensitive.                                                | Exist: No Class: Method: Proposed Solution: The method developed should read from list (form), form a query and get result from database. Case should be ignored.                                                                                                | Н |
| Name: ReplaceNoCase(string, substring1, substring2 [,scope])  Description: Returns string with occurrences of substring1 being replaced regardless of case matching with substring2 in the specified scope.                                               | Exist: No Class: java.lang.String Method: compareTolgnoreCase Proposed Solution: There should be two overloaded methods for the scope variable. The logic for replacing should be developed. String.compareTolgnoreCase() method should be used while comparing. | M |
| Name: Compare(string1, string2)  Description: Performs a casesensitive comparison of two strings. Returns a negative number if string1 is less than string2; 0 if string1 is equal to string2; or a positive number if string1 is greater than string2.   | Exist: Yes Class: java.lang.String Method: compareTo(String) Proposed Solution in case of Non or Partial Existence:                                                                                                    | L |
| Name: LSParseCurrency(string) Description: Converts a locale- specific currency string to a number. Attempts conversion through each of the three default currency formats (none, local, international). Returns the number matching the value of string. | Exist :No Class: java.lang.String Method: substring, Proposed Solution : The method should have a logic to parse the String and produce a number.                                                                                                    | M |
| Name: REReplace(string, reg_expression, substring [, scope ])                                                                                                    | Exist : No Class: java.lang.String Method: substring, compareTo                                                                                                    | М |
| Description: Returns string with a regular expression being replaced with substring in the specified scope. This is a case-sensitive search.                                                                                                    | Proposed Solution: This function takes arguments which searches for multiple strings and replaces with another string. This will require parsing the argument and then replacing. The implementation for                                                         |   |

|                                                                                                    | "Replace" function can be called.                                                                                                    |   |
|----------------------------------------------------------------------------------------------------|----------------------------------------------------------------------------------------------------|---|
| Name: CompareNoCase(string1, string2)  Description: Performs a case-insensitive comparison of two strings. Returns a negative number if string1 is less than string2; 0 if string1 is equal to string2; or a positive number if string1 is greater than string2.                                                        | Exist :Yes Class: java.lang.String Method: compareToIgnoreCase                                                                                                    | L |
| Name: LSParseDateTime(date-time-string)  Description: A locale-specific version of the ParseDateTime function, except that there is no option for POP date/time object parsing. Returns a date/time object.                                                                                                    | Exist :No Class: Method: Proposed Solution: Here a logic for conversion has to be developed.                                                                                                    | M |
| Name: REReplaceNoCase(string, reg_expression, substring [, scope ])  Description: Returns string with a regular expression being replaced with substring in the specified scope. The search is case-insensitive.                                                                                                    | Exist: No  Class: java.lang.String Method: compareTolgnoreCase  Proposed Solution: This function takes arguments which searches for multiple strings and replaces with another string. This will require parsing the argument and then replacing. The implementation for "ReplaceNoCase" function can be called. | M |
| Name: DayOfWeekAsString(day_of_week)  Description: Returns the day of the week corresponding to day_of_week, an integer ranging from 1 (Sunday) to 7 (Saturday).                                                                                                    | Exist :Yes<br>Class: java.util.Calendar<br>Method: get                                                                                                    | L |
| Name: LSParseEuroCurrency(currency- string)  Description: Converts a locale- specific currency string that contains the Euro symbol () or sign (EUR) to a number. Attempts conversion through each of the three default currency formats (none, local, international). Returns the number matching the value of string. | Exist :No. Class: Method: Proposed Solution: Logic should be developed for parsing and to return the number.                                                                                                    | M |

| Name: Reverse(string)                                                                                                    | Exist :Yes                                                                                                    | L |
|----------------------------------------------------------------------------------------------------|----------------------------------------------------------------------------------------------------|---|
| Description: Returns string with reversed order of characters.                                                                                                    | Class: java.lang.StringBuffer Method: StringBuffer.reverse() Proposed Solution:                                                                                                    |   |
| Name: FormatBaseN(number, radix)                                                                                                    | Exist : Partial                                                                                                    | L |
| Description: Converts a <i>number</i> to a string in the base specified by <i>radix</i> .                                                                                                    | Class: java.lang.Integer Method: toHexString, toBinaryString, toOctalString Proposed Solution: The method should use the above mentioned methods for the conversion.                                                                                                    |   |
| Name : LSParseNumber(string)  Description: LSParseNumber converts a locale-specific string to a number. Returns the number matching the value of string.                                                                             | Exist : No Class: Method: Proposed Solution : Logic should be developed for parsing and to return the number.                                                                                                    | Н |
| Name: Right(string, count)  Description: Returns the rightmost count characters of a string.                                                                                                    | Exist :Yes Class: java.lang.String Method: String.substring(beginIndex) Proposed Solution : Calculate the beginIndex as String.length() - count                                                                                                    | L |
| Name: Find(substring, string [, start ])  Description: Returns the first index of an occurrence of a substring in a string from a specified starting position. Returns 0 if substring is not in string. The search is casesensitive. | Exist :Partial Class: java.lang.String Method: String.indexOf(String, fromIndex) Proposed Solution: This method should be overloaded (Third Parameter). This is similar to java.lang.String.indexOf() method . It should return "0" if substring is not a string.                                | L |
| Name: Ltrim(String)  Description: Returns <i>string</i> with leading spaces removed.                                                                                                    | Exist: No Class: java.lang.String, java.lang.Character Method: isSpaceChar, substring Proposed Solution: This can be done by comparing the characters with "space" (Claracter.isSpaceChar()) and getting the index of the first non-space character. Then String.substring() method can be used. | L |
| Name: RJustify(string, length)  Description: Returns right-justified string in the specified field length.                                                                                                    | Exist :No Class: java.lang.String Method: Proposed Solution: This can be done by creating a new string with blank spaces in the beginning. The number of blank spaces should be length – string.length()                                                                                         | L |
| Name: FindNoCase(substring, string [, start ])                                                                                                    | Exist : Partial Class: java.lang.String Method: equalsIgnoreCase, substring Proposed Solution :                                                                                                    | M |

| Description Date of the Continue of                                                                                                    | This method should be overloaded (Third Parameter).                                                                                                    |   |
|----------------------------------------------------------------------------------------------------|----------------------------------------------------------------------------------------------------|---|
| Description: Returns the first index of an occurrence of a <i>substring</i> in a <i>string</i> from a specified starting position. Returns 0 if <i>substring</i> is not in <i>string</i> . The search is caseinsensitive. | Here the comparison should be done by ignoring the case.                                                                                                    |   |
| Name: Mid(string, start, count)                                                                                                    | Exist :No                                                                                                    | М |
| Description: Returns <i>count</i> characters from <i>string</i> beginning at <i>start</i> position.                                                                                                    | Class: Method: Proposed Solution :Here a algorithm has to be developed to parse the string and return the necessary result string.                                                                                                    |   |
| Name: RTrim(string)                                                                                                    | Exist :No                                                                                                    | L |
| Description: Returns string with removed trailing spaces.                                                                                                    | Class: java.lang.String, java.lang.Character Method: isSpaceChar, substring Proposed Solution: This can be done by comparing the characters with "space character" (Claracter.isSpaceChar()) starting from the last character to the non-space character and making a result string with the trailing spaces trimmed. |   |
| Name: FindOneOf/cot string I start                                                                                                    | Eviet - Portiol                                                                                                    | Н |
| Name: FindOneOf(set, string [, start ])  Description: Return the first index of                                                                                                    | Exist: Partial Class: java.lang.String Method: String.indexOf() Proposed Solution in case of Non or Partial Existence: This requires parsing the argument "set" and finding the index for                                                                                                    |   |
| the occurrence of any character from set in string. Returns 0 if no characters are found. The search is case-sensitive.                                                                                                   | each in the "set".                                                                                                    |   |
| Name:                                                                                                    | Exist :Yes                                                                                                    | L |
| MonthAsString(month_number)                                                                                                    | Class: java.util.Calendar<br>Method: get                                                                                                    |   |
| Description: Returns the name of the month corresponding to month_number.                                                                                                    | Proposed Solution in case of Non or Partial Existence:                                                                                                    |   |
| Name: SpanExcluding(string, set)                                                                                                    | Exist :Partial                                                                                                    | L |
|                                                                                                    | Class: java.lang.String Method:String.indexOf(), String.substring()                                                                                                    |   |
| Description: Returns all characters from <i>string</i> from its beginning until it                                                                                                    | Proposed Solution: Index of the first occurrence of set is determined.                                                                                                    |   |
| reaches a character from the set of characters. The search is casesensitive.                                                                                                    | Using this index, the substring can be made.                                                                                                    |   |
|                                                                                                    |                                                                                                    |   |
| Name: GetToken(string, index [, delimiters ])                                                                                                    | Exist : Yes Class: java.util.StringTokenizer Method: nextToken()                                                                                                    | М |
| Description: Returns the specified token in a string. Default delimiters                                                                                                    | Proposed Solution in case of Non or Partial Existence:                                                                                                    |   |

| are spaces, tabs, and newline                                                                                                    |                                                                                                    |   |
|----------------------------------------------------------------------------------------------------|----------------------------------------------------------------------------------------------------|---|
| characters. If <i>index</i> is greater than the number of tokens in <i>string</i> , GetToken returns an empty string.                                                                                                    |                                                                                                    |   |
|                                                                                                    |                                                                                                    |   |
| Name: ParseDateTime(date-time-<br>string [, pop-conversion ] )                                                                                                    | Exist : No<br>Class:<br>Method:                                                                                                    | M |
| Description: Returns a date/time object from a string.                                                                                                    | Proposed Solution: Logic has to be developed for the parsing and conversion. This method should be overloaded.                                                                                                    |   |
| Name: SpanIncluding(string, set) Description: Returns all characters from string from its beginning until it reaches a character that is not included in the specified set of characters. The search is casesensitive.   | Exist: Partial Class: java.lang.String Method: String.indexOf, String.subString Proposed Solution in case of Non or Partial Existence: Index of the first occurrence of set is determined. Using this index, the substring can be made. | L |
| Name: Insert(substring, string, position)                                                                                                    | Exist : Partial Class: java.lang.String Method: substring Proposed Solution : This method should form a new string                                                                                                    | L |
| Description: Inserts a substring in a string after a specified character position. Prepends the substring if position is equal to 0.                                                                                     | by appending the substrings from the original string and inserting the new string.                                                                                                    |   |
| Name: REFind(reg_expression, string [, start ] [, returnsubexpressions ])                                                                                                    | Exist: No Class: java.lang.String Method: indexOf Proposed Solution:                                                                                                    | M |
| Description: Returns the position of the first occurrence of a regular expression in a string starting from the specified position. Returns 0 if no occurrences are found. This search is case sensitive.                | Logic have to be developed in the method which parses the argument, and searches for the occurrence of the expression.  Java.lang.String.indexOf() method has to be used.                                                               |   |
| Name: ToBase64(string or binary_object)                                                                                                    | Exist :No<br>Class:                                                                                                    | Н |
| Description: Returns the Base 64 representation of the string or binary object. Base64 is a format that uses printable characters, allowing binary data to be sent in forms and Email, and stored in a database or file. | Method: Proposed Solution: The logic for this conversion has to be developed.                                                                                                    |   |
| Name: JSStringFormat(string)  Description: Returns a string that is safe to use with JavaScript.                                                                                                    | Exist : No Class: Method: Proposed Solution : Logic has to be developed to remove characters from string so that it can be used with Java                                                                                               | Н |

|                                                                                                    | Script.                                                                                                    |   |
|----------------------------------------------------------------------------------------------------|----------------------------------------------------------------------------------------------------|---|
| Name: REFindNoCase(reg_expression, string [, start ] [, returnsubexpressions])  Description: Returns the position of the first occurrence of a regular expression in a string starting from the specified position if the returnsubexpressions parameter is not set to True. Returns 0 if no occurrences are found. The search is case-insensitive. | Exist: No Class: java.lang.String Method: indexOf Proposed Solution: Logic have to be developed in the method which parses the argument, and searches for the occurrence of the expression. Java.lang.String.indexOf() method has to be used.                                                                                                    | M |
| Name: Ucase(String)  Description: Returns <i>string</i> converted to uppercase.                                                                                                    | Exist :Yes Class: java.lang.String Method: toUpperCase Proposed Solution :                                                                                                    | L |
| Name: Left(string, count)  Description: Returns the count of characters from the beginning of a string argument.                                                                                                    | Exist :Yes Class: java.lang.String Method: String.substring(beginIndex, endIndex) Proposed Solution : Here , the endIndex is the "count" value.                                                                                                    | L |
| Name: RemoveChars(string, start, count)  Description: Returns string with count characters removed from the specified starting position. Return 0 if no characters are found.                                                                                                    | Exist : Partial Class: java.lang.String Method: subString(beginIndex, endIndex) Proposed Solution : The method should get the substring from the original string and form a new string.                                                                                                    | L |
| Name: Val(string)  Description: Returns a number that the beginning of a string can be converted to. Returns 0 if conversion is not possible.                                                                                                    | Exist: Partial Class: java.lang.String, java.lang.Character, java.lang.Integer Method: charAt, substring, isDigit Proposed Solution in case of Non or Partial Existence: This method will check each character till it finds a non-numeric value. Get the index. Get the substring. And convert to and integer using the constructor of java.lang.Integer. | L |
| Name: Len(string or Binary object)  Description: Returns the length of a string or a binary object.                                                                                                    | Exist : Yes Class: java.lang.String Method: length() Proposed Solution : Has to be checked with binary object.                                                                                                    | L |

| Name: RepeatString(string, count)                                                                    | Exist : Partial                                                                                          | L |
|----------------------------------------------------------------------------------------------------|----------------------------------------------------------------------------------------------------|---|
| Description: Returns a string created from <i>string</i> being repeated a specified number of times. | Class: java.lang.String<br>Method:<br>Proposed Solution : The result string can be created in a<br>loop. |   |
|                                                                                                    |                                                                                                    |   |

#### Notes:

- a. There are methods which can be downloaded from the net.
   ToBase64(String). We have to make sure about the functionality through testing.
- b. Some methods may not be required after the migration.

  JSStringFormat(String). This method returns a string which is safe to be used with Java Script.
- c. There can be a package say util There should be methods for
  - i. Separating the "list arguments" commonly used with the CFML functions.

### 5.2.4 Category: Query Functions

Total CFML Functions = 7
Available Java Functions = 3
Complexity Level (Low/Medium/High) – 2L / 0M / 5H / 0C

| CFML Functions                                                                                                    | JAVA API's                                                                                                    | Complexity |
|----------------------------------------------------------------------------------------------------|----------------------------------------------------------------------------------------------------|------------|
| Name: IsQuery  Description: Returns TRUE if <i>value</i> is a query.                                                                                                    | Exist (Yes/No/Partial): Yes Class: java.sql.Statement Method: execute(String) throws SQLException Proposed Solution in case of Non or Partial Existence:                                                                                                    | L          |
| Name: QuerySetCell  Description: Sets the cell in a specified column to a specified value. If no row number is specified, the cell on the last row will be set. Returns TRUE.                                                                                                    | Exist (Yes/No/Partial): Yes Class: java.sql.ResultSet Method: updateObject(String/int , Object), update <type>(String/int,<type>) Proposed Solution in case of Non or Partial Existence:</type></type>                                                                                        | L          |
| Name: QueryAddColumn  Description: Adds a new column to a specified query and populates the column's rows with the contents of a one-dimensional array. Returns the query object with the additional column. Padding is added, if necessary, on the query columns to ensure that all columns have the same number of rows. | Exist (Yes/No/Partial): No Class: Method: Proposed Solution in case of Non or Partial Existence: If the query's data is for a temporaray purpose, which is not going to be stored in database, any of the collection classes can be used to store tabular form of data with rows and columns. | Н          |
| Name: QuotedValueList                                                                                                    | Exist (Yes/No/Partial): No<br>Class:                                                                                                    | Н          |

| Description: Returns a comma-separated list of the values of each record returned from a previously executed query. Each value in the list is enclosed in single quotes. | Method: Proposed Solution in case of Non or Partial Existence: Alternate Method has to be defined using ResultSet class extracting the values of all fields of a row added to a String looping through the entire set of records.                                                    |   |
|----------------------------------------------------------------------------------------------------|----------------------------------------------------------------------------------------------------|---|
| Name: QueryAddRow  Description: Adds a specified number of empty rows to the specified query. Returns the total number of rows in the query that you are adding rows to. | Exist (Yes/No/Partial): Partial Class: java.sql.resultSet Method: insertRow() Proposed Solution in case of Non or Partial Existence: Description: Inserts the contents of the insert row into the result set and the database. Must be on the insert row when this method is called. | Н |
| Name: ValueList  Description: Returns a comma-separated list of the values of each record returned from a previously executed query.                                     | Exist(Yes/No/Partial): No Class: Method: Proposed Solution in case of Non or Partial Existence: Alternate Method has to be defined using ResultSet class extracting the values of all fields of a row added to a String looping through the entire set of records.                   | Н |
| Name: QueryNew  Description: Returns an empty query with a set of columns or an empty query with no columns. See Usage for more information.                             | Exist(Yes/No/Partial):No Class: Method: Proposed Solution in case of Non or Partial Existence: If the query's data is for a temporaray purpose, which is not going to be stored in database, any of the collection classes can be used to store tabular form of data.                | Н |

Issues/Concerns: Cfml query tags like QueryNew,QueryAddColumn doesnot have any type of java contemporary methods. These tags help in generating table structures used for storing temporary database whereas java doesnot support any such class. Collections can be used to some extent to obtain the functionality of the above mentioned tags.

## 5.2.5 Category: Other Functions

Total CFML Functions = 16
Available Java Functions = 12(including partial matches)
Complexity Level (Low/Medium/High) – 5L / 8M / 3H / 0C

| CFML Functions                                                 | JAVA API's                                         | Complexity level |
|----------------------------------------------------------------|----------------------------------------------------|------------------|
| Name: CreateObject                                             | Exist (Yes/No/Partial): Yes                        | L                |
|                                                                | Class: org.omg.CORBA. <u>ORB</u>                   |                  |
| Description: Allows you tocreate COM, CORBA, and JAVA objects. | Method: public abstract <u>Any</u> create_any()    |                  |
|                                                                | Description: Creates an IDL Any object initialized |                  |

|                                                                                                    | to contain a Typecode object whose kind field                                                                                                    |   |
|----------------------------------------------------------------------------------------------------|----------------------------------------------------------------------------------------------------|---|
|                                                                                                    | Creating any java object in java platform can be done by using any class' constructorAS the cfml function just needs the type and class of the object created.For eg. We can create an object as following(there can be any java object inplace. Creates a new java object that is a copy of this Graphics object. |   |
|                                                                                                    | Proposed Solution in case of Non or Partial Existence:                                                                                                    |   |
| Name: GetClientVariablesList  Description: Returns a commadelimited list of non-readonly client variables available to a template.  This list contains the custom client variables about a particular client. | Exist (Yes/No/Partial): Partial For Client state management(which matches the CFML API's standard system-provided variables)we can use the the following- Class: javax.servlet.http. <u>HttpSession</u> Method: public java.lang.String getId()                                                                    | М |
| However the standard The standard system-provided client variables (CFID, CFToken, URLToken, HitCount, TimeCreated, and LastVisit)                                                                            | Description: Returns a string containing the unique identifier assigned to this session. The identifier is assigned by the servlet engine and is implementation dependent.                                                                                                    |   |
| are not returned in the list.                                                                                                    | Class: javax.servlet.http. <u>HttpServletRequest</u> Method: public <u>Cookie[]</u> getCookies()                                                                                                    |   |
|                                                                                                    | Description:Returns an array of all the Cookies included with this request, or null if the request has no cookies                                                                                                    |   |
|                                                                                                    | Proposed Solution in case of Non or Partial Existence:We need to write a new Function(functions/classes)in order to satisfy the objective.Ideally we save the custom client variables in a database or a persistent bean.but I feel we need to think in a different line here.                                     |   |
| Name: CreateUUID  Description: Returns a Universally                                                                                                    | Exist (Yes/No/Partial): Partial<br>Class: java.rmi.server. <u>UID</u> .                                                                                                    | L |
| Unique Identifier (UUID)                                                                                                    | Method: public UID()                                                                                                    |   |
|                                                                                                    | Description: Creates a pure identifier that is unique with respect to the host on which it is generated                                                                                                    |   |
|                                                                                                    | Class: javax.servlet.http. <u>HttpSession</u><br>Method: public java.lang.String getld()                                                                                                    |   |
|                                                                                                    | Description: Returns a string containing the unique identifier assigned to this session. The identifier is assigned by the servlet container and is implementation dependent.                                                                                                    |   |
|                                                                                                    | Proposed Solution in case of Non or Partial Existence:No actual match found.We can have unique ids to identify clients in a client-server app and can have some other unique(typecode object)representation to access in a distributed environment.                                                                |   |
| Name: GetTickCount                                                                                                    | Exist (Yes/No/Partial):Partial                                                                                                    | M |
|                                                                                                    |                                                                                                    |   |

| Description: Returns a millisecond clock counter that can be used for timing sections of CFML code or any other aspects of page processing.                                    | Class: java.lang. <u>System</u> Method: public static long currentTimeMillis() Description: Returns the current time in milliseconds. , between the current time and midnight, January 1, 1970 UTC. Consder a Jsp Page: <html> <body> &lt;% System s; Time t1,t2,t3; t1=s.currentTimeMills(); &lt; jsp page functionality&gt; t2=s.currentTimeMills(); t3=can get the value. Of( t2-t1) and get the processing time. Proposed Solution in case of Non or Partial Existence:</body></html>                                                                                                    |   |
|----------------------------------------------------------------------------------------------------|----------------------------------------------------------------------------------------------------|---|
| Name: Decrypt  Description: Decrypts an encrypted string.                                                                                                    | Exist (Yes/No/Partial): Yes Class: javax.crypto.Cipher  Description: This class provides the functionality of a cryptographic cipher for encryption and decryption. It forms the core of the Java Cryptographic Extension (JCE) framework. Cipher in=Cipher.getInstance(cipheralgo,"SUN"); In.init(Cipher.ENCRYPT_MODE,key); CipherInputStream cln=new CipherInputStream(bln,in); Other ref. Class: javax.crypto.CipherInputStream  Proposed Solution in case of Non or Partial Existence:                                                                                                    | L |
| Name: PreserveSingleQuotes  Description: Prevents ColdFusion from automatically "escaping" single quotes contained in <i>variable</i> .                                        | Exist (Yes/No/Partial): Partial Class: java.lang.String Method:No Existing single method Proposed Solution in case of Non or Partial Existence: Strings are constant; their values cannot be changed after they are created char data[] = {'a', 'b', 'c'}; String str = new String(data); We can check the string objects by Public char charAt(int index) eg. String s; if((s.charAt(0))=="" && if(s.endsWith())==""") then accept as satisfied condition; or the other methods like int compareTo(String anotherString) boolean equals(Object anObject) boolean startsWith(String prefix) etc. can be used. | M |
| Name: DeleteClientVariable  Description: Deletes the client variable specified by <i>name</i> . Returns a Boolean TRUE when variable is successfully deleted, even if variable | Exist (Yes/No/Partial): Partial  As discussed here we are writing the solutions for the standard system variables found.  Class: javax.servlet.http.Cookie  Method: public void setMaxAge(int expiry)                                                                                                    | M |

| did not previously exist. To test for the                              |                                                                                                    |   |
|------------------------------------------------------------------------|----------------------------------------------------------------------------------------------------|---|
| existence of a variable, use IsDefined.                                | Class:javax.servlet.http.HttpSession. Method:Void                                                   |   |
|                                                                        | RemoveAttribute(java.lang.String name) Description: Removes the object bound with the               |   |
|                                                                        | specified name from this session.                                                                   |   |
|                                                                        |                                                                                                    |   |
|                                                                        | Proposed Solution in case of Non or Partial Existence:The client information comes through          |   |
|                                                                        | cookie.we can delete the cookie by setting the maxage                                               |   |
|                                                                        | to zero.                                                                                            |   |
|                                                                        | Cookie c;<br>c.setMaxAge(0);                                                                        |   |
|                                                                        | res.addCookie(c);(res=HttpResponseObject)                                                           |   |
| Name: QuotedValueList                                                  | Exist (Yes/No/Partial): No<br>Class:                                                                | Н |
| Description: Returns a comma-                                          | Method:                                                                                             |   |
| separated list of the values of each record returned from a previously | Proposed Solution in case of Non or Partial Existence:At present the JDBC2.0 API does not           |   |
| executed query.                                                        | support such functionality.For enhancement Recommended                                              |   |
|                                                                        | Java.sql.Resultset, the getXXX methods and interface                                                |   |
|                                                                        | ResultsetMetaData helps in querying and getting the result.StringBuffer class's                     |   |
|                                                                        | append method can be used after getting the resultset object.                                       |   |
|                                                                        | Resultset rs=stmt.executeQuery(sql);                                                                |   |
|                                                                        | Whille(rs.next) StringBuffer s=rs.getArray(string                                                   |   |
|                                                                        | col).append("").toString: The approach like above can be made.                                      |   |
|                                                                        |                                                                                                    |   |
| Name: Encrypt                                                          | Exist (Yes/No/Partial): Partial                                                                     | L |
| Description: Encrypts a String.                                        | We can actually achieve encryptuion using Java Cryptographic architecture(JCA). This is done by JCE |   |
|                                                                        | 1.2.1(java API for cryptography support)                                                            |   |
|                                                                        | Encrypt: Cipher out=Cipher.getInstance(cipheralgo,"SUN");                                           |   |
|                                                                        | Out.init(Cipher.ENCRYPT_MODE,key); CipherOutputStream cln=new                                       |   |
|                                                                        | CipherOutputStream(bout,out);                                                                       |   |
|                                                                        | Other ref. Class: javax.crypto.CipherOutputStream                                                   |   |
|                                                                        | Proposed Solution in case of Non or Partial Existence:                                              |   |
| Name: StripCR                                                          | Exist (Yes/No/Partial): No                                                                          | M |
| Description: Returns string with all                                   | Class: java.lang.String Method: public String replace(char oldChar,char                             |   |
| carriage return characters removed.                                    | newChar), Public <u>String</u> trim().                                                              |   |
|                                                                        | Description:First method Returns a new string resulting                                             |   |
|                                                                        | from replacing all occurrences of oldChar in this string with newChar.                              |   |
|                                                                        | The second one Removes white space from both ends                                                   |   |

|                                                                                                    | of this string.                                                                                                    |   |
|----------------------------------------------------------------------------------------------------|----------------------------------------------------------------------------------------------------|---|
| Name: GetBaseTagData  Description: Returns an object that contains data (variables, scopes, etc.) from a specified ancestor tag.                                                                                              | Proposed Solution in case of Non or Partial Existence: String s1,s2,s3; S1="string with carriage return chars"; S2=s1.replace(char carriagereturn,' '); S3=s2.trim(); System'out.println(s3); Exist (Yes/No/Partial): Partial Class: javax.servlet.jsp.tagext.Tag     javax.servlet.jsp.tagext.TagData     javax.servlet.jsp.tagext.TagInfo Method: public Tag getParent() Description: the parent extension tag instance  Method: public TagData getTagData() Description: return the immmutable TagData for this tag | Н |
|                                                                                                    | Proposed Solution in case of Non or Partial Existence:The approach should be on the lines of working with the classes in conjunction.                                                                                                    |   |
| Name: URLEncodedFormat  Description: Returns a URL-encoded string. Spaces are replaced with + and all non-alphanumeric characters with equivalent hexadecimal escape sequences.                                               | Exist (Yes/No/Partial): Yes Class: java.net. <u>URLEncoder</u> Method: public static <u>String</u> encode( <u>String</u> s) Description: Translates a string into x-www-form-urlencoded format.  Proposed Solution in case of Non or Partial Existence:                                                                                                    | L |
| Name: GetBaseTagList  Description: Returns a commadelimited list of uppercase ancestor tag names. The first element of the list is the parent tag. If you call this function for a top-level tag, it returns an empty string. | Exist (Yes/No/Partial): Partial Class: Method: Proposed Solution in case of Non or Partial Existence:Almost Same as GetBaseTagData. With a difference that here we need an array of Parent tags from getTagData() meyhods.                                                                                                    | Н |
| Name: ValueList Description: Returns a commaseparated list of the values of each record returned from a previously executed query                                                                                             | Exist (Yes/No/Partial):Partial Class: Method: Proposed Solution in case of Non or Partial Existence: Almost Same as QuotedValueList And here again we are to operate upon JDBC2.0 APIs.                                                                                                    | M |
| Name: GetBaseTemplatePath  Description: Returns the fully specified path of the base template                                                                                                    | Exist (Yes/No/Partial): No Class: java.io.File Method: public File getParentFile() public String getParent() public String getAbsolutePath()  Description: Returns the pathname string of this abstract pathname's parent, or null if this pathname does not                                                                                                    | M |

|                                                                                                    | name a parent directory.  Returns the absolute pathname string of this file.  Proposed Solution in case of Non or Partial Existence:                                                                                                    |   |
|----------------------------------------------------------------------------------------------------|----------------------------------------------------------------------------------------------------|---|
| Name: WriteOutput  Description: Appends text to the page output stream. Although you can call this function anywhere within a page, it is most useful inside a CFSCRIPT block. | Exist (Yes/No/Partial): Yes Class: javax.servlet.http.HttpServletResponse  Method: public java.io.PrintWriter getWriter() or public ServletOutputStream getOutputStream() Description: First one returns Returns a PrintWriter object that can send character text to the client Second one returns Returns a ServletOutputStream suitable for writing binary data in the response  Proposed Solution in case of Non or Partial Existence: HttpservletResponse res; PrintWriter out=res.getWriter(); Enhancement on these lines. | M |

#### Issues/Notes:

The GetClientVariables() method returns the custom client variables, and not the system supplied variables and in a j2ee environment we save custom client data(suppose favourite colour of page)in a component(bean) and retrieve from there. So we need to develop methods to access this data and same applies for the DeleteClientVariables() method.

The GetBaseTemplate\* functions' mapping can be done in java's Get\* methods, for which we need to write fresh code and aciheve the required functionality.

We have Resultset Object in JDBC API. For the DataBase access related methods like QuotedValueList, ValueList we need to extend functionality of our Jdbc resultset methods.

### 5.2.6 Category: Mathematical Functions

Total CFML Functions = 34
Available Java Functions = 28
Complexity Level (Low/Medium/High) – 27L / 7M / 0H / 0C

| CFML Functions                                                                                        | JAVA API's                                             | Complexity |
|----------------------------------------------------------------------------------------------------|--------------------------------------------------------|------------|
| Name: ACos                                                                                            | Exist (Yes/No/Partial): Yes                            | L          |
|                                                                                                    | Class: java.lang.Math                                  |            |
| Description: Returns the arccosine of a number in radians. The arccosine is the angle whose cosine is | Method: acos(double)                                   |            |
| number                                                                                                | Proposed Solution in case of Non or Partial Existence: |            |
| Name: Ceiling                                                                                         | Exist (Yes/No/Partial): Yes                            | L          |
|                                                                                                    | Class: java.lang.Math                                  |            |
| Description: Returns the closest integer greater than                                                 | Method: ceil(double)                                   |            |

| a given number.                                                                                                    | Proposed Solution in case of Non or Partial Existence:                                                                                                    |   |
|----------------------------------------------------------------------------------------------------|----------------------------------------------------------------------------------------------------|---|
| Name: Min  Description: Returns the minimum, or smaller, value of two numbers.                                             | Exist (Yes/No/Partial): Yes Class: java.lang.Math Method: min(long, long) Proposed Solution in case of Non or Partial Existence:                                                                                                    | L |
| Name: ASin  Description: Returns the arcsine of a number in radians. The arcsine is the angle whose sine is number.        | Exist (Yes/No/Partial): Yes Class: java.lang.Math Method: asin(double) Proposed Solution in case of Non or Partial Existence:                                                                                                    | L |
| Name: Cos  Description: Returns the cosine of a given angle in radians.                                                    | Exist (Yes/No/Partial): Yes Class: java.lang.Math Method: cos(double) Proposed Solution in case of Non or Partial Existence:                                                                                                    | L |
| Name: Pi  Description: Returns the number 3.14159265358979, the mathematical constant (read as Pi), accurate to 15 digits. | Exist (Yes/No/Partial): Yes Class: java.lang.Math Method:  Proposed Solution in case of Non or Partial Existence: Observation: Java has a contemporary variable equivalent to Pi method: public final static double : PI                               | L |
| Name: Atn  Description: Returns the arctangent of a number. The arctangent is the angle whose tangent is number.           | Exist (Yes/No/Partial): Yes Class: java.lang.Math Method: atan(double) Proposed Solution in case of Non or Partial Existence:                                                                                                    | L |
| Name: DecrementValue  Description: Returns integer part of <i>number</i> decremented by one.                               | Exist (Yes/No/Partial): No Class: java.lang.Integer Method: parseInt() Operator: Proposed Solution in case of Non or Partial Existence:An alternative method has to be defined decrementing the integer value by 1 and truncating the decimal portion. | M |
| Name: Rand  Description: Returns a random decimal number in the range 0 to 1.                                              | Exist (Yes/No/Partial): Yes Class: java.lang.Math Method: random() Proposed Solution in case of Non or Partial Existence:                                                                                                    | L |
| Name: BitAnd  Description: Returns the bitwise AND of two long integers.                                                   | Exist (Yes/No/Partial): Yes Class: java.lang.BigInteger Method: and(BigInteger)  Proposed Solution in case of Non or Partial Existence:                                                                                                    | L |

| Name: Exp                                                                                                    | Exist (Yes/No/Partial): Yes                                                                                                    | L        |
|----------------------------------------------------------------------------------------------------|----------------------------------------------------------------------------------------------------|----------|
| Description: Returns e raised to the power of                                                                                                    | Class: java.lang.Math Method: exp(double)                                                                                                    | <b>L</b> |
| number. The constant e equals 2.71828182845904, the base of the natural logarithm.                                                                                                    | Proposed Solution in case of Non or Partial Existence:                                                                                                    |          |
| Name: Randomize                                                                                                    | Exist (Yes/No/Partial): Yes                                                                                                    | L        |
| Description: Seeds the random number generator in ColdFusion with the integer part of a <i>number</i> . By seeding the random number generator with a variable value, you help to ensure that the Rand function generates highly random numbers. This method has to be called before invoking Rand method. | Class: java.util.Random Method: setSeed(long) Proposed Solution in case of Non or Partial Existence:                                                                                                    |          |
| Name: BitMaskClear                                                                                                    | Exist (Yes/No/Partial): No                                                                                                    | M        |
| Description: Returns <i>number</i> bitwise cleared with <i>length</i> bits beginning from <i>start</i> .                                                                                                    | Class: Method: Proposed Solution in case of Non or Partial Existence: An alternate method has to be defined using the Integer, StringBuffer and String classes to obtain the functionality of the tag.                                    |          |
| Name: Fix  Description: Returns the closest integer less than number if number is greater than or equal to 0.  Returns the closest integer greater than number if number is less than 0.                                                                                                    | Exist (Yes/No/Partial): No Class: Method: Proposed Solution in case of Non or Partial Existence: An alternate method has to be defined using the ceil and floor methods.                                                                  | M        |
| Name: RandRange                                                                                                    | Exist (Yes/No/Partial): Yes<br>Class: java.util.Random                                                                                                    | L        |
| Description: Returns a random integer between two specified numbers.  Note: Requests for random integers greater than 100,000,000 will result in non-random behavior.                                                                                                    | Method: nextInt(int) Proposed Solution in case of Non or Partial Existence:                                                                                                    |          |
| Name: BitMaskRead  Description: Returns the integer created from length bits of number beginning from start.                                                                                                    | Exist (Yes/No/Partial): No Class: Method: Proposed Solution in case of Non or Partial Existence: An alternate method has to be defined using the Integer, StringBuffer ,BitSet and String classes to obtain the functionality of the tag. | M        |
| Name: IncrementValue                                                                                                    | Exist (Yes/No/Partial): No<br>Class: java.lang.Integer                                                                                                    | M        |
| Description: Returns integer part of <i>number</i> incremented by one.                                                                                                    | Method: parseInt() Proposed Solution in case of Non or Partial Existence:An alternative method has to be defined incrementing the integer value by 1 and further truncating the decimal portion.                                          |          |

| Name: Round  Description: Rounds a number to the closest integer.                                                                                                  | Exist (Yes/No/Partial): Yes Class: java.lang.Math Method: round(long/double) Proposed Solution in case of Non or Partial Existence:                                                                                               | L |
|----------------------------------------------------------------------------------------------------|----------------------------------------------------------------------------------------------------|---|
| Name: BitMaskSet  Description: Returns <i>number</i> bitwise masked with <i>length</i> bits of <i>mask</i> beginning from <i>start</i> .                           | Exist (Yes/No/Partial): No Class: Method: Proposed Solution in case of Non or Partial Existence: An alternate method has to be defined using the Integer, StringBuffer and String classes to obtain the functionality of the tag. | M |
| Name: InputBaseN  Description: Returns the number obtained by converting <i>string</i> using the base specified by <i>radix</i> , an integer ranging from 2 to 36. | Exist (Yes/No/Partial): Yes Class: java.lang.Integer Method: valueOf(String,int) Proposed Solution in case of Non or Partial Existence:                                                                                           | L |
| Name: Sgn  Description: Determines the sign of a number. Returns 1 if <i>number</i> is positive; 0 if <i>number</i> is 0; and -1 if <i>number</i> is negative.     | Exist (Yes/No/Partial): Yes Class: java.lang.BigInteger/BigDecimal Method: signum() Proposed Solution in case of Non or Partial Existence:                                                                                        | L |
| Name: BitNot  Description: Returns the bitwise NOT of a long integer.                                                                                              | Exist (Yes/No/Partial): Yes Class: java.lang.BigInteger Method: not() Proposed Solution in case of Non or Partial Existence:                                                                                                    | L |
| Name: Int  Description: Returns the closest integer smaller than a number.                                                                                         | Exist (Yes/No/Partial): Yes Class: java.lang.Math Method: floor(long/float) Proposed Solution in case of Non or Partial Existence:                                                                                                | L |
| Name: Sin  Description: Returns the sine of the given angle.                                                                                                    | Exist (Yes/No/Partial): Yes Class: java.lang.Math Method: sin(double) Proposed Solution in case of Non or Partial Existence:                                                                                                    | L |
| Name: BitOr  Description: Returns the bitwise OR of two long integers.                                                                                             | Exist (Yes/No/Partial): Yes Class: java.lang.BigInteger Method: or(BigInteger) Proposed Solution in case of Non or Partial Existence:                                                                                             | L |
| Name: Log  Description: Returns the natural logarithm of a number. Natural logarithms are based on the constant e (2.71828182845904).                              | Exist (Yes/No/Partial): Yes Class: java.lang.Math Method: log(double) Proposed Solution in case of Non or Partial Existence:                                                                                                    | L |
| Name: Sqr                                                                                                    | Exist (Yes/No/Partial): Yes                                                                                                    | L |

| Description: Returns a positive square root.                                                                                   | Class: java.lang.Math<br>Method: sqrt(double)<br>Proposed Solution in case of Non or Partial<br>Existence:                                                                                                    |   |
|----------------------------------------------------------------------------------------------------|----------------------------------------------------------------------------------------------------|---|
| Name: BitSHLN  Description: Returns <i>number</i> bitwise shifted without rotation to the left by <i>count</i> bits.           | Exist (Yes/No/Partial): Yes Class: java.lang.BigInteger Method: shiftLeft(int) Proposed Solution in case of Non or Partial Existence:                                                                                                   | L |
| Name: Log10  Description: Returns the logarithm of <i>number</i> to base 10.                                                   | Exist (Yes/No/Partial): Partial Class: java.lang.Math Method: log(double) (natural log) Proposed Solution in case of Non or Partial Existence:Conversion factor can be used to obtain the log base 10 value from the natural log value. | M |
| Name: Tan  Description: Returns the tangent of a given angle.                                                                  | Exist (Yes/No/Partial):Yes Class: java.lang.Math Method: tan(double) Proposed Solution in case of Non or Partial Existence:                                                                                                    | L |
| Name: BitSHRN  Description: Returns <i>number</i> bitwise shifted without rotation to the right by <i>count</i> bits.          | Exist(Yes/No/Partial):Yes Class: java.lang.BigInteger Method: shiftRight(int) Proposed Solution in case of Non or Partial Existence:                                                                                                    | L |
| Name: Abs  Description: Returns the absolute value of a number. The absolute value of a number is the number without its sign. | Exist(Yes/No/Partial): Yes Class: java.lang.Math Method: abs(long/float/double/int) Proposed Solution in case of Non or Partial Existence:                                                                                              | L |
| Name: BitXor  Description: Returns bitwise XOR of two long integers.                                                           | Exist(Yes/No/Partial): Yes Class: java.lang.Math Method: xor(BigInteger) Proposed Solution in case of Non or Partial Existence:                                                                                                    | L |
| Name: Max  Description: Returns the maximum, or higher, value of two numbers.                                                  | Exist(Yes/No/Partial): Yes Class: java.lang.Math Method: max(long,long) Proposed Solution in case of Non or Partial Existence:                                                                                                    | L |

Issues/Concerns: Given any of the Cfml Mathematical Tags, defining a corresponding Java Method, if it doesnot exist in the API, requires minimum efforts to accomplish the same functionality using the simple classes like String, StringBuffer, Integer, Float, Number etc.,

## 5.2.7 Category: List Functions

## Total CFML Functions = 21 Available Java Functions = 16 Complexity level(Low\Medium\High)- 12L / 3M / 6H

| CFML Functions                                                                                                    | JAVA API's                                                                                                    | Complexity Level |
|----------------------------------------------------------------------------------------------------|----------------------------------------------------------------------------------------------------|------------------|
| Name: ArrayToList  Description: Converts the specified one dimensional array to a list, delimited with the character you specify.  Syntax: ArrayToList(array [, delimiter]) array - Name of the array containing elements you want to use to build a list delimiter - Specify the character(s) you want to use to delimit elements in the list. Default is comma (,) | Exist (Yes/No/Partial): Partial Class: java.util.Arrays Method: Arrays.asList() Proposed Solution in case of Non or Partial Existence: The above method takes a one dimensional array and returns an java.util.List object which is internally represented as [elem1,elem2,elem3].It is not possible to change the delimiter (it is internally represented by ',').     | L                |
| Name: ListLast  Description: Returns the last element of the list.  Syntax: ListLast(list [, delimiters ])  list - List whose last element is being retrieved.  delimiters - Set of delimiters used in list                                                                                                    | Exist (Yes/No/Partial): Yes Class: java.util.List Method: get() Returns the element at the specified position in this list.Passing the index of the element will return the last object of the List. Proposed Solution in case of Non or Partial Existence:                                                                                                    | L                |
| Name: ListAppend  Description:Returns <i>list</i> with <i>value</i> appended behind its last element.  Syntax: ListAppend(list, value [, delimiters ]) <i>list</i> - Any list <i>delimiters</i> - Set of delimiters used in list  value – Number or list being added.                                                                                                | Exist (Yes/No/Partial): Yes Class: java.util.List Method: add() or addAll() Appends the specified element to the end of this list. Proposed Solution in case of Non or Partial Existence:                                                                                                    | L                |
| Name: ListLen  Description: Returns the number of elements in the list  Syntax: ListLen(list [, delimiters ])  list - Any list  delimiters - Set of delimiters used in list                                                                                                    | Exist (Yes/No/Partial): Yes Class: java.util.List Method: size() Proposed Solution in case of Non or Partial Existence:                                                                                                    | L                |
| Name: ListChangeDelims  Description:Returns <i>list</i> with all delimiter characters changed to <i>new_delimiter</i> string.  Syntax:ListChangeDelims(list, new_delimiter [, delimiters ])                                                                                                    | Exist (Yes/No/Partial): No Class: Method: Proposed Solution in case of Non or Partial Existence: The delimiters are internal representation they cannot be altered. In the presenr java API we do not have support for that. A proposed solution is to wrap each of the List item with the new_delimiter value and add them back to List replaceing the previous value. | H                |

| Name: ListPrepend  Description: Returns <i>list</i> with <i>value</i> inserted at the first position, shifting all other elements one to the right.  Syntax: ListAppend(list, value [, delimiters ]) <i>list</i> - Any list <i>delimiters</i> - Set of delimiters used in list  value – Number or list being added.                                                                                                    | Exist (Yes/No/Partial): Yes Class: java.util.List Method: add() or addAll() To this method pass the index as '0' to add as first element of the List. Proposed Solution in case of Non or Partial Existence:                                                                                                    | L |
|----------------------------------------------------------------------------------------------------|----------------------------------------------------------------------------------------------------|---|
| Name: ListContains  Description:Returns the index of the first item that contains the specified substring. The search is case-sensitive. If the substring is not found in any of the list items, it returns zero (0) Syntax: ListContains(list, substring [, delimiters ])                                                                                                    | Exist (Yes/No/Partial): Yes Class: java.util.List Method: indexOf() Returns the index in this list of the first occurrence of the specified element, or -1 if this list does not contain this element. Proposed Solution in case of Non or Partial Existence:                                                                                                    | L |
| Name: ListQualify  Description:Returns a list with a qualifying character around each item in the list, such as double or single quotes.  Syntax: ListQualify(list, qualifier [, delimiters ] [, elements ])  list - Any list of items or a variable that names a list  qualifier - The character that is to be placed at the beginning and end of each item in the list  delimiters - Set of delimiters used in list elements - Either the keyword "ALL" or "CHAR." If you specify "ALL," the function qualifies all items in the list. If you specify "CHAR," the function qualifiers only items comprised of alphabetic characters; it does not qualify numeric items | Exist (Yes/No/Partial): No Class: Method: Proposed Solution in case of Non or Partial Existence:  A qualifying character around each item in the list, such as double or single quotes is internal representation and cannot be altered. Current Java API does'nt provide any mechanism to alter the delemiters in a list. A possible solution is to wrap each of the List item with single (') or double quote (") and add them back to List replaceing the previous value. | H |
| Name: ListContainsNoCase Description: Returns the index of the first element of a list that contains the specified substring within elements. The search is case- insensitive. If no element is found, returns 0.                                                                                                    | Exist (Yes/No/Partial): Partial Class: java.util.List Method: indexOf() (Here the search is case – sensitive.) Proposed Solution in case of Non or Partial Existence:                                                                                                    | M |
| Name: ListRest  Description: Returns <i>list</i> without its first element. Returns an empty list (empty string) if <i>list</i> has only one element.  Syntax: ListRest(list [, delimiters ]) <i>list</i> - Any list <i>delimiters</i> - Set of delimiters used in list                                                                                                    | Exist (Yes/No/Partial): No Class: Method: Proposed Solution in case of Non or Partial Existence: It is possible to pass the desired List as the argument to the method and use the remove(0) on this List and return the resultant List.                                                                                                    | Н |
| Name: ListDeleteAt                                                                                                    | Exist (Yes/No/Partial): Yes                                                                                                    | L |

| Description: Returns <i>list</i> with element deleted at the specified position.  Syntax:ListDeleteAt(list, position [, delimiters ])  **Iist - Any list** delimiters - Set of delimiters used in list** position - Positive integer indicating the position of the element being deleted. The starting position in a list is denoted by the number 1, not 0                                                                                          | Class: java.util.List Method: remove() Removes the element at the specified position in this list.First element is denoted by 0 (zero).  Proposed Solution in case of Non or Partial Existence:                                                                                                    |   |
|----------------------------------------------------------------------------------------------------|----------------------------------------------------------------------------------------------------|---|
| Name: ListSetAt  Description: Returns <i>list</i> with <i>value</i> assigned to its element at specified position.  Syntax: ListSetAt(list, position, value [, delimiters]) <i>list</i> - Any list <i>delimiters</i> - Set of delimiters used in list  value – Any value. <i>position</i> - Any position. The first position in a list is denoted by the number 1, not 0.                                                                             | Exist (Yes/No/Partial): Yes Class: java.util.List Method: add() Inserts the specified element at the specified position in this list.  Proposed Solution in case of Non or Partial Existence:                                                                                                    | L |
| Name: ListFind  Description: Returns the index of the first occurrence of a value within a list. Returns 0 if no value is found. The search is casesensitive.  Syntax: ListFind(list, value [, delimiters ])  list — Any list.  value - Number or string that is to be found in the items of the list.  delimiters - Set of delimiters used in list                                                                                                   | Exist (Yes/No/Partial): Partial Class: java.util.List Method: indexOf() (Here the method accepts only objects.) Proposed Solution in case of Non or Partial Existence:                                                                                                    | M |
| Name: ListSort  Description: Sorts and delimits the items in a list according to the specified sort type and sort order.  Syntax: ListSort(list, sort_type [, sort_order] [, delimiter ])  list – Any list.  sort_type – Numeric (sorts numbers), Text (sorts text alphabetically), Textnocase (sorts text alphabetically. The case is ignored)  sort_order – Asc (Ascending, Default), Desc (Descending)  delimiter - Set of delimiters used in list | Exist (Yes/No/Partial): No Class: Method: Proposed Solution in case of Non or Partial Existence:  A partial alternative, is to convert the List in to an Array (using List.toArray()) and then passing the resultant array to java.util.Arays.sort() for sorting and then converting the resultant array abck to List using java.util.Arays.asList() method.The sorting is only ascending. Current Java API does'nt provide any mechanism to alter the delemiters in a list. | H |
| Name: ListFindNoCase  Description: Returns the index of the first occurrence of a value within a list. Returns 0 if no value was found. The search is case-insensitive.  Syntax: ListFindNoCase(list, value [,                                                                                                    | Exist (Yes/No/Partial): Partial Class: java.util.List Method: indexOf(). This search is not case- insensitive. Proposed Solution in case of Non or Partial Existence:                                                                                                    | M |

| delimiters ])                                                                               |                                                                                              |   |
|---------------------------------------------------------------------------------------------|----------------------------------------------------------------------------------------------|---|
| list – Any list. value - Number or string that is to be found                               |                                                                                              |   |
| in the items of the list.                                                                   |                                                                                              |   |
| delimiters - Set of delimiters used in list                                                 |                                                                                              |   |
| Name: ListToArray                                                                           | Exist (Yes/No/Partial): Yes                                                                  | L |
| Description: Converts the specified list into an                                            | Class: java.util.List<br>Method: toArray()                                                   |   |
| array.                                                                                      | Proposed Solution in case of Non or Partial                                                  |   |
| Syntax : ListToArray(list [, delimiter ])  list - Any list                                  | Existence:                                                                                   |   |
| delimiters - Set of delimiters used in list                                                 |                                                                                              |   |
|                                                                                             |                                                                                              |   |
| Name: ListFirst                                                                             | Exist (Yes/No/Partial): Yes                                                                  | L |
| Description: Returns the first element of the                                               | Class: java.util.List<br>Method: get()                                                       |   |
| list.                                                                                       | To this method pass 0(zero) as the argument                                                  |   |
| Syntax : ListFirst(list [, delimiters ])  list - Any list                                   | which will return the first element of the List. Proposed Solution in case of Non or Partial |   |
| delimiters - Set of delimiters used in list                                                 | Existence:                                                                                   |   |
|                                                                                             |                                                                                              |   |
| Name: ListValueCount                                                                        | Exist (Yes/No/Partial): No                                                                   | Н |
| Description: Returns the number of instances                                                | Class:<br>Method:                                                                            |   |
| of a specified value in a list. The underlying                                              | Proposed Solution in case of Non or Partial                                                  |   |
| search that finds the instances is casesensitive.                                           | Existence: It possible to write a method which compares each list element with the specified |   |
| Syntax : ListValueCount(list, value [, delimiters ])                                        | element. And have a counter variable which is                                                |   |
| delimiters j)                                                                               | incrementd by 1 if a match occurs.                                                           |   |
| Name: ListGetAt                                                                             | Exist (Yes/No/Partial): Yes                                                                  | L |
|                                                                                             | Class: java.util.List                                                                        |   |
| Description: Returns the element at a given position.                                       | Method: get() Returns the element at the specified position                                  |   |
| Syntax : ListGetAt(list, position [,delimiters ])                                           | in this list                                                                                 |   |
| list – Any List position - Positive integer indicating the                                  | Proposed Solution in case of Non or Partial                                                  |   |
| position of the element being retrieved.                                                    | Existence:                                                                                   |   |
|                                                                                             |                                                                                              |   |
| Name: ListValueCountNoCase                                                                  | Exist (Yes/No/Partial): No<br>Class:                                                         | Н |
| Description: Returns the number of instances                                                | Method:                                                                                      |   |
| of a specified value in a list. The underlying search that finds the instances is not case- | Inserts the specified element at the specified position in this list.                        |   |
| sensitive.                                                                                  | Proposed Solution in case of Non or Partial                                                  |   |
|                                                                                             | Existence: It possible to write a method which compares each list element with the specified |   |
|                                                                                             | element. And have a counter varaible which is                                                |   |
|                                                                                             | incrementd by 1 if a match occurs.But the comparison is case-sensitive.                      |   |
|                                                                                             |                                                                                              |   |
| Name: ListInsertAt                                                                          | Exist (Yes/No/Partial): Yes                                                                  | L |
|                                                                                             | Class: java.util.List                                                                        |   |

| Description: Returns <i>list</i> with <i>value</i> inserted at the specified position.  Syntax: ListSetAt(list, position, value [, delimiters]) <i>list</i> - Any list <i>delimiters</i> - Set of delimiters used in list value – Any value. <i>position</i> - Any position. The first position in a list is denoted by the number 1, not 0. | Proposed Solution in case of Non or Partial Existence: |  |
|----------------------------------------------------------------------------------------------------|--------------------------------------------------------|--|
|----------------------------------------------------------------------------------------------------|--------------------------------------------------------|--|

All the functions mentioned above have an optional parameter *delimiters* which is used to specify delimiter other than ','(by default). This is not possible in Java as it is JVM dependent.

ListQualify-This function retwurns a list with a qualifying character around each item in the list, such as double or single quotes. It is not possible to alter the way the value of a list item is represented.

ListContainsNoCase & ListFindNoCase – These functions returns the index of the first occurrence of a value within a list. The search is case-insensitive. The corresponding matches in Java API are java.util.List.indexOf(), but the search here is case-sensitive.

ListValueCount & ListValueCountNoCase -- Returns the number of instances of a specified value in a list. The underlying search that finds the instances is not case- sensitive. No match is found which does case-insensitive search. Incase the List elements are of String type then it is possible to write a custom function that does a case-insensitive comparison while doing the search using the java.lang. String.equalsIgnoreCase().

*ListSort* - Sorts and delimits the items in a list according to the specified sort type and sort order. The sort types can be - Numeric (sorts numbers), Text (sorts text alphabetically), Textnocase (sorts text alphabetically). The case is ignored).

#### 5.2.8 Category: International Functions

Total CFML Functions = 16

Available Java Functions = 14(Including Partial)

Complexity Level(Low\Medium\High)- 13L / 1M / 2H / 0C

| CFML Functions                                               | JAVA API's                                             | Complexity |
|--------------------------------------------------------------|--------------------------------------------------------|------------|
| Name: DateConvert                                            | Exist (Yes/No/Partial): Partial                        | M          |
|                                                              | Class: java.util.TimeZone                              |            |
| Description:                                                 | Method: public abstract void setRawOffset(int          |            |
| Converts local time to Universal Coordinated Time            | offsetMillis)                                          |            |
| (UTC) or UTC to local time based on the specified            | Sets the base time zone offset to GMT. This is         |            |
| parameters. This function uses the daylight savings          | the offset to add *to* UTC to get local time.          |            |
| settings in the executing machine to compute                 | Parameters:                                            |            |
| daylight savings time, if required.                          | OffsetMillis - the given base time zone offset to GMT. |            |
| Syntax : DateConvert(conversion-type, date)                  | Proposed Solution in case of Non or Partial            |            |
| conversion-type                                              | Existence:                                             |            |
| There are two conversion types: "local2Utc" and "utc2Local." |                                                        |            |
| The former converts local time to UTC time. The later        |                                                        |            |
| converts UTC time to local time.                             |                                                        |            |
|                                                              |                                                        |            |
| date                                                         |                                                        |            |
| Any ColdFusion date and time string. In order to create a    |                                                        |            |
| ColdFusion date and time, use CreateDateTime.                | Friet (Vee/Ne/Dertiel): Vee                            |            |
| Name: GetLocale                                              | Exist (Yes/No/Partial): Yes                            | L          |
| Description                                                  | Class: java.util.Locale                                |            |
| Description:                                                 | Method: public static Locale getDefault()              |            |
| Returns the locale for the current request. Locales are      | Class: java.text.DateFormat                            |            |

| determined by the native operating system.  A locale is an encapsulation of the set of attributes that govern the display and formatting of international date, time, number, and currency values.  Syntax: GetLocale()                                                                                                    | Method: public static final DateFormat getDateTimeInstance(int dateStyle,int timeStyle,Locale aLocale)  Proposed Solution in case of Non or Partial Existence:                                                                                                    |   |
|----------------------------------------------------------------------------------------------------|----------------------------------------------------------------------------------------------------|---|
| Name: GetTimeZoneInfo Description: Syntax: GetTimeZoneInfo() Returns a structure containing time zone information for the machine on which this function is executed. The structure contains four elements.                                                                                                    | Exist (Yes/No/Partial): Yes Class: java.util.Date Method: public int getTimezoneOffset() Proposed Solution in case of Non or Partial Existence:                                                                                                    | L |
| Name: LSCurrencyFormat  Description: Returns a currency value using the locale convention. Default value is "local." Syntax: LSCurrencyFormat(number [, type ]) number The currency value. Type Currency type. Valid arguments are: none (For example, 10.00) local (Default. For example, \$10.00) international (For example, USD10.00) | Exist (Yes/No/Partial): Yes Class: java.text.DecimalFormatSymbols  Method: public String getCurrencySymbol() Proposed Solution in case of Non or Partial Existence:                                                                                                    | L |
| Name: LSDateFormat  Description: Formats the date portion of a date/time value using the locale convention. Like DateFormat LSDateFormat returns a formatted date/time value. If no mask is specified, LSDateFormat returns a date value using the locale-specific format.  Syntax: LSDateFormat(date [, mask])                           | Exist (Yes/No/Partial): Yes Class: java.text.DateFormat, java.text.SimpleDateFormat Method: format() in combinaion with getDateInstance() or getInstance() of java.text.DateFormat class. The methods getDateInstance() or getInstance() also take Locale as one of their parameters. Method: public abstract StringBuffer format(Date date,StringBuffer toAppendTo,FieldPosition fieldPosition) public final String format(Date date) Proposed Solution in case of Non or Partial Existence: | L |
| Name: LSEuroCurrencyFormat  Description: Returns a currency value using the convention of the locale and the Euro as the currency symbol. Default value is "local."  Note: The locale is set with the SetLocale function. Syntax: LSEuroCurrencyFormat(currency-number [, type ])                                                         | Exist (Yes/No/Partial): No Class: Method: Proposed Solution in case of Non or Partial Existence: Java(1.2)API does not support EuroCurencyFormat                                                                                                    | Н |
| Name: LSIsCurrency  Description: Checks whether a string is a locale-specific currency string. Returns TRUE if <i>string</i> is a currency string, FALSE otherwise.  Syntax: LSIsCurrency(string)                                                                                                    | Exist (Yes/No/Partial): Yes Class: java.text.NumberFormat Method: NumberFormat.getInstance().format(number) (this method can be used for Locale-specific numeber formats) or new DecimalFormat(pattern).foramt(number) (this method can be used for user-defined patterns)                                                                                                    | L |

| String: The locale-specific currency string.                                                                                                    |                                                                                                    |   |
|----------------------------------------------------------------------------------------------------|----------------------------------------------------------------------------------------------------|---|
|                                                                                                    | Proposed Solution in case of Non or Partial Existence:                                                                                                    |   |
| Name: LSIsDate Description: Like the IsDate function, LSIsDate returns TRUE if string can                                                                                                    | Existerice:  Exist (Yes/No/Partial): Yes  Class: java.text.NumberFormat  Method:                                                                                                    | L |
| be converted to a date/time value in the current locale, FALSE otherwise. 5.2.8.1.1 Syntax : LSIsDate(string)                                                                                                    | NumberFormat.getInstance().format(number) (this method can be used for Locale-specific numeber formats) or new DecimalFormat(pattern).foramt(number) (this                                                                                 |   |
| N. JOIN .                                                                                                    | method can be used for user-defined patterns) Proposed Solution in case of Non or Partial Existence:                                                                                                    |   |
| Name: LSIsNumeric                                                                                                    | Exist (Yes/No/Partial): Yes Class: java.text.NumberFormat Method:                                                                                                    | L |
| Description: Like the IsNumeric function, LSIsNumeric returns TRUE if string can be converted to a number in the current locale; otherwise, FALSE.                                                                                                    | public Number parse(String text)throws ParseException Throws: ParseException - if the specified string is                                                                                                    |   |
| Syntax : LSIsNumeric(string)                                                                                                    | invalid.  Proposed Solution in case of Non or Partial Existence:                                                                                                    |   |
| Name : LSNumberFormat                                                                                                    | Existerice.  Exist (Yes/No/Partial): Yes  Class: java.text.NumberFormat                                                                                                    | L |
| Description: Formats a number using the locale convention. If mask is omitted, the number is formatted as an integer.                                                                                                    | Method: NumberFormat.getInstance().format(number) (this method can be used for Locale-specific numeber formats) or new                                                                                                    |   |
| Syntax : LSNumberFormat(number [, mask ])                                                                                                    | DecimalFormat(pattern).foramt(number) (this method can be used for user-defined patterns) Syntax: public final String format(double number) public final String format(long number) Proposed Solution in case of Non or Partial Existence: |   |
| Name: LSParseCurreny  Description:                                                                                                    | Exist (Yes/No/Partial): Yes<br>Class: java.text<br>Method: parse( String text )                                                                                                    | L |
| Converts a locale-specific currency string to a number. Attempts conversion through each of the three default currency formats (none, local, international). Returns the number matching the value of string. Syntax: LSParseCurrency(string) string: | Proposed Solution in case of Non or Partial Existence:                                                                                                    |   |
| The locale-specific string you want to convert to a number.                                                                                                    |                                                                                                    |   |
| Name: LSParseDateTime  Description:                                                                                                    | Exist (Yes/No/Partial): Yes Class: java.text.DateFormat Method: public abstract Date parse(String                                                                                                    | L |
| A locale-specific version of the ParseDateTime function, except that there is no option for POP date/time object                                                                                                    | text,ParsePosition pos)                                                                                                    |   |
| parsing. Returns a date/time object. Syntax: LSParseDateTime(date-time-string) date-time-string: String being converted to date/time object. This string must                                                                                         | Proposed Solution in case of Non or Partial Existence:                                                                                                    |   |
| be in a form that is readable in the current locale setting. By default the locale is set to English (US).                                                                                                    |                                                                                                    |   |
| Name: LSParseEuroCurrency                                                                                                    | Exist (Yes/No/Partial): No<br>Class:                                                                                                    | Н |
| Description:                                                                                                    | Method:                                                                                                    |   |

| Converts a locale-specific currency string that contains the Euro symbol () or sign (EUR) to a number. Attempts conversion through each of the three default currency formats (none, local, international). Returns the number matching the value of string.  Syntax: LSParseEuroCurrency(currency-string) currency-string: | Proposed Solution in case of Non or Partial Existence:  Java(1.2)API does not support EuroCurrency                                                                                                    |   |
|----------------------------------------------------------------------------------------------------|----------------------------------------------------------------------------------------------------|---|
| The locale-specific string you want to convert to a number.  Name: LSParseNumber  Description: Converts a locale-specific string to a number. Returns the number matching the value of string. Syntax: LSParseNumber(string) string: String being converted to a number.                                                    | Exist (Yes/No/Partial): Yes Class: java.text.NumberFormat Method: public abstract Number parse(String text,ParsePosition parsePosition) Proposed Solution in case of Non or Partial Existence:                                                                                                    | L |
| Name: LSTimeFormat  Description: Returns a custom-formatted time value using the locale convention. Syntax: LSTimeFormat(time [, mask ])                                                                                                    | Exist (Yes/No/Partial): Yes Class: java.text.DateFormat Method: public abstract StringBuffer format(Date date,StringBuffer to AppendTo, FieldPosition fieldPosition) Formats a Date into a date/time string. Proposed Solution in case of Non or Partial Existence:                                                                                                    | L |
| Name: SetLocale  Description: Sets the locale to the specified new locale for the current session.  Note: SetLocale returns the old locale in case it needs to be restored.  Syntax: SetLocale(new_locale) new_locale: The name of the locale you want to set.                                                              | Exist (Yes/No/Partial): Yes Class: java.util.Local Method: getDefault() public static Locale getDefault() Common method of getting the current default Locale. public static void setDefault (Locale newLocale) Sets the default locale for the whole JVM. SetDefault does not reset the host locale. Construtor: Locale(String language, String country) Locale(String language, String country, String variant)  Proposed Solution in case of Non or Partial | L |
|                                                                                                    | Existence:                                                                                                    |   |

**Issues:** Most of the functions are available are in java. Out of 16, 14 are available(including partial)in java. 2 functions are not avilable in java. These are LSEuroCurrencyFormat, LSParseEuroCurrency.

These functions are related to runtime attributes and Java API (JDK1.2) doesn't provide any mechanism to determine these values. Euro currency is not recognized by JDK1.2.

For this functions new methods should be written in Java.

## 5.2.9 Category: Dynamic Evaluation Functions

Total CFML Functions = 4
Available Java Functions = 2
Complexity level(Low\Medium\High)- 2L / 0M / 2H / 0C

| CFML Functions                         | JAVA API's                 | ComplexityLevel |
|----------------------------------------|----------------------------|-----------------|
| Name: DE                               | Exist (Yes/No/Partial): No | H               |
|                                        | Class:                     |                 |
| Description: Returns its argument with | Method:                    |                 |

| double quotes wrapped around it and all double quotes inside it escaped. The DE (Delay Evaluation) function prevents the evaluation of a string as an expression when it is passed as an argument to IIf or Evaluate.                                                                                                    | Proposed Solution in case of Non or Partial Existence: Partial match for this java.lang.String. toString() which returns an <i>String</i> object for whatever argument that is passed.                                                         |   |
|----------------------------------------------------------------------------------------------------|----------------------------------------------------------------------------------------------------|---|
| Name: lif  Description: The function evaluates its condition as a Boolean. If the result is TRUE, it returns the value of Evaluate(string_expression1); otherwise, it returns the value of Evaluate(string_expression2). The expressions string_expression1 and string_expression2 must be string expressions, so that they do not get evaluated immediately as the arguments of lif.  Syntax: Ilf(condition, string_expression1, string_expression2) |                                                                                                    | L |
| Name: Evaluate  Description: The function evaluates all of its arguments, left to right, and returns the result of evaluating the last argument.                                                                                                    | Class: Method: Proposed Solution in case of Non or Partial Existence:The Java interpreter executes an expression from left to right.This also seem to be a Cold fusion specific function imlemetation of which is yet to be there in java API. | H |
| Name: SetVariable  Description:The function sets the variable specified by <i>name</i> to <i>value</i> and returns the new value of the variable.  Syntax:  SetVariable(name, value)                                                                                                    | Exist (Yes/No/Partial): Yes Operator: assignment operator (=)                                                                                                    |   |

DE - The DE (Delay Evaluation) function prevents the evaluation of a string as an expression when it is passed as an argument to IIf or Evaluate.

Evaluate – This function executes the expression passed to it as String and returns the results. The Java interpreter execute an expression when it encounters one. There is no method available for this purpose in the API.

As these again seems to be close-knit with the JVM and without any existing support. Hence this sort vof functionality attainment need lot of effort does not look easily acheivable.

### 5.2.10 Category: Display & Formatting Functions

**Total CFML Functions = 15** 

## Available Java Functions = 11 Complexity level(Low\Medium\High)- 9L / 2M / 4H / 0C

| CFML Functions                                                                                                    | JAVA API's                                                                                                    | ComplexityLevel |
|----------------------------------------------------------------------------------------------------|----------------------------------------------------------------------------------------------------|-----------------|
| Name: DateFormat  Description: Returns a formatted date/time value. If no mask is specified, DateFormat function returns date value using the dd-mmm-yy format.                                                                                 | Exist (Yes/No/Partial): Yes Class:java.text.SimpleDateFormat and java.text.DateFormat Method: format() in combinaion with getDateInstance() or getInstance() of java.text.DateFormat class. Proposed Solution in case of Non or Partial Existence:                                                                                                    | L               |
| Name: DecimalFormat  Description: Returns <i>number</i> as a string formatted with two decimal places and thousands separator.                                                                                                    | Exist (Yes/No/Partial): Yes Class: java.text.DecimalFormat Method: format() Proposed Solution in case of Non or Partial Existence:                                                                                                    | L               |
| Name: DollarFormat  Description: Returns <i>number</i> as a string formatted with two decimal places, thousands separator, dollar sign.  Parentheses are used if <i>number</i> is negative.                                                     | Exist (Yes/No/Partial): Yes Class: java.text.NumberFormat Method: format() Proposed Solution in case of Non or Partial Existence:                                                                                                    | L               |
| Name: FormaBaseN  Description: Converts a <i>number</i> to a string in the base specified by <i>radix</i> .  Syntax:  FormatBaseN(number, radix)                                                                                                | Exist (Yes/No/Partial): Yes Class: java.lang.Integer, java.lang.Long, java.lang.Short, java.lang.Double, java.lang.Float, java.lang.Byte Method: java.lang.Integer.toString(), java.lang.Long.toString() The following methods accept the number to be converted as <i>String</i> and the radix as <i>int</i> java.lang.Short.valueOf(), java.lang.Double.valueOf(), java.lang.Float.valueOf(), java.lang.Byte.valueOf() Proposed Solution in case of Non or Partial Existence: | L               |
| Name: HTMLCodeFormat  Description: Returns HTML escaped string enclosed in <pre> and </pre> tags. All carriage returns are removed from string, and all special characters (> < " &) are escaped.  Syntax:  HTMLCodeFormat(string [, version ]) | Exist (Yes/No/Partial): No Class: Method: Proposed Solution in case of Non or Partial Existence:  To do this the JVM should recognoize the HTHL tags and Java API does not provide any mechanism to parse the HTML tags.                                                                                                    | Н               |
| Name: LSCurrencyFormat  Description: Returns a currency value using the locale convention. Default value is                                                                                                    | Exist (Yes/No/Partial): Partial<br>Class: java.text.NumberFormat,<br>java.text.DecimalFormat<br>Method:                                                                                                    | M               |

| "local."                                                                                                    | NumberFormat.getInstance().format(number ) or NumberFormat.getCurrencyInstance().format(number) (this method can be used for Locale-specific numeber formats) or new DecimalFormat(pattern).format(number) (this method can be used for user-defined patterns) Proposed Solution in case of Non or Partial Existence:                          |   |
|----------------------------------------------------------------------------------------------------|----------------------------------------------------------------------------------------------------|---|
| Name: LSDateFormat  Description: Formats the date portion of a date/time value using the locale convention. Like DateFormat LSDateFormat returns a formatted date/time value. If no mask is specified, LSDateFormat returns a date value using the locale-specific format.                                                                                                    | Exist (Yes/No/Partial): Yes Class:java.text.SimpleDateFormat and java.text.DateFormat Method: format() in combinaion with getDateInstance() or getInstance() of java.text.DateFormat class. The methods getDateInstance() or getInstance() also take Locale as one of their parameters. Proposed Solution in case of Non or Partial Existence: | L |
| Name: LSEuroCurrencyFormat  Description: Returns a currency value using the convention of the locale and the Euro as the currency symbol. Default value is "local." The LSEuroCurrencyFormat function can display the Euro symbol () only on Euroenabled computers, such as Windows NT 4.0 SP4, that have Euro-enabled fonts installed.  This function is similar to LSCurrencyFormat except that LSEuroCurrencyFormat displays the Euro currency symbol () or the | Exist (Yes/No/Partial): No Class: Method: Proposed Solution in case of Non or Partial Existence: Current Java API (JDK1.2) doesn't recognize Euro currency.                                                                                                    | Н |
| international Euro sign (EUR) if you specify the type as local or international, respectively, and the Euro is the accepted currency of the locale.  Name: LSNumberFormat                                                                                                    | Exist (Yes/No/Partial): Yes                                                                                                    | L |
| Description: Formats a number using the locale convention. If mask is omitted, the number is formatted as an integer.                                                                                                    | Class: java.text.NumberFormat, java.text.DecimalFormat Method: NumberFormat.getInstance().format(number) (this method can be used for Locale-specific numeber formats) or new DecimalFormat(pattern).format(number) (this method can be used for user-defined patterns) Proposed Solution in case of Non or Partial Existence:                 | _ |
| Name: NumberFormat  Description:Creates a custom-formatted                                                                                                    | Exist (Yes/No/Partial): Yes<br>Class: java.text.NumberFormat,<br>java.text.DecimalFormat                                                                                                    | L |

| number value. If no mask is specified, returns the value as an integer with a thousands separator.  Syntax: NumberFormat(number [, mask])                                                                                                    | Method: NumberFormat.getInstance().format(number) (this method can be used for Locale-specific numeber formats) or new DecimalFormat(pattern).format(number) (this method can be used for user-defined patterns)  Proposed Solution in case of Non or Partial Existence: |   |
|----------------------------------------------------------------------------------------------------|----------------------------------------------------------------------------------------------------|---|
| Name: ParagraphFormat  Description: Returns <i>string</i> with converted single newline characters (CR/LF sequences) into spaces and double newline characters into HTML paragraph markers ( <p>).</p>                                                                                                    | Exist (Yes/No/Partial): No Class: Method: Proposed Solution in case of Non or Partial Existence: A method can be written that parses the given text that performs the same function as ParagraphFormat.                                                                  | Н |
| Description: Returns a custom-formatted time value. If no mask is specified, the TimeFormat function returns time value using the hh:mm tt format.  Syntax: TimeFormat(time [, mask ]) time - Any date/time value or string convertible to a time value. mask - A set of masking characters determining the format:  * h Hours with no leading zero for single-digit hours. (Uses a 12-hour clock.)  hh Hours with a leading zero for single-digit hours. (Uses a 12-hour clock.)  H Hours with no leading zero for single-digit hours. (Uses a 24-hour clock.)  HH Hours with a leading zero for single-digit minutes  mm Minutes with no leading zero for single-digit minutes  s Seconds with no leading zero for single-digit seconds  s Seconds with a leading zero for single-digit seconds  t Single-character time marker string, such as A or P  tt Multiple-character time marker string, such as AM or PM  When passing a date/time value | Exist (Yes/No/Partial): Yes Class: java.text.SimpleDateFormat and java.text.DateFormat Method: format() in combinaion with getTimeInstance() or getInstance()of java.text.DateFormat class.  Proposed Solution in case of Non or Partial Existence:                      |   |

| as a string, make sure it is<br>enclosed in quotes. Otherwise, it is<br>interpreted as a number<br>representation of a date/time<br>object, returning undesired results                                                                                                    |                                                                                                    |   |
|----------------------------------------------------------------------------------------------------|----------------------------------------------------------------------------------------------------|---|
| Name: YesNoFormat  Description:Returns Boolean data as YES or NO.The YesNoFormat function returns all non-zero values as YES and zero values as NO.  Syntax: YesNoFormat(value) value-Any number or Boolean value.                                                                        | Exist (Yes/No/Partial):Partial Class: java.lang.Boolean Method: Boolean.valueOf() This method takes only a <i>String</i> .If the String argument passes is "true" then it returns boolean true or else false. Proposed Solution in case of Non or Partial Existence:                                                                         | M |
| Name: LSTimeFormat  Description: Returns a custom-formatted time value using the locale convention.  Syntax: TimeFormat(time [, mask ]) (same as TimeFormat) time - Any date/time value or string convertible to a time value. mask - A set of masking characters determining the format. | Exist (Yes/No/Partial): Yes Class: java.text.SimpleDateFormat and java.text.DateFormat Method: format() in combinaion with getTimeInstance() or getInstance()of java.text.DateFormat class .The methods getTimeInstance() or getInstance() also take Locale as one of the parameters. Proposed Solution in case of Non or Partial Existence: | L |
| Name:HTMLEditFormat Description:Returns HTML escaped string. All carriage returns are removed from string, and all special characters (> < " &) are escaped.                                                                                                    | Exist (Yes/No/Partial):No Class: Method:  Proposed Solution in case of Non or Partial Existence: To do this the JVM should recognoize the HTHL tags and Java API does not provide any mechanism to parse the HTML tags.                                                                                                    | Н |

HTMLEditFormat & HTMLCodeFormat - These fuctions return the HTML escaped strings. The former encloses the returned string with <PER></PRE> tags while the later just returns the HTML escaped string. And Java API does not provide any mechanism to parse the HTML tags. We need to see the existing parsers (for xml) and have to develop an equivalent in java which is considerably non-simple and time taking.

LSEuroCurrencyFormat – Current Java API (JDK1.2) doesn't recognize Euro currency.

## 5.2.11 Category: Decision Functions

Total CFML Functions = 17

Available Java Functions = 13(Including Partial)

Complexity Level(Low\Medium\High)- 12L / 1M / 4H / 0C

| CFML Functions                                      | JAVA API's                                                               | Complexity |
|-----------------------------------------------------|--------------------------------------------------------------------------|------------|
| Name:IsArray                                        | Exist (Yes/No/Partial): Yes                                              | L          |
| ·                                                   | Class: java.lang.Class                                                   |            |
| Description:                                        | Method: public boolean isArray()                                         |            |
| Returns TRUE if value is an array.                  | Determines if this Class object represents an array class.               |            |
| Syntax : IsArray(value [, number ])                 | Returns: true if this object represents an array class; false            |            |
| Value: Variable name or array name.                 | otherwise.                                                               |            |
| Number : Tests if the array has exactly the         | OR,                                                                      |            |
| specified dimension.                                | int a[]={1,2,3,4};                                                       |            |
|                                                     | System.out.println(a instanceof int[]);                                  |            |
|                                                     | System.out.println(a.length);                                            |            |
|                                                     | for(int i=0;i <a.length;i++){< td=""><td></td></a.length;i++){<>         |            |
|                                                     | System.out.println(a[i]);                                                |            |
|                                                     | Dranged Colution in ages of Non or Partial Eviatance                     |            |
| Name:IsAuthenticated                                | Proposed Solution in case of Non or Partial Existence:                   | ı          |
| Name:IsAuthenticated                                | Exist (Yes/No/Partial): Yes                                              | L          |
| Description:                                        | Class: javax.servlet.http<br>Interface: HttpSession                      |            |
| Returns TRUE if the user has been authenticated     | Method: getSession()                                                     |            |
| for any ColdFusion security context. If you specify | We can achive the required functionality with following                  |            |
| the name of the security context. If you specify    | custom code. HttpSession's getValue                                      |            |
| returns TRUE if the user has been authenticated     | (Constant.AUTHENTIFICATION) and                                          |            |
| for the specified ColdFusion security context.      | putValue(Constant.AUTHENTIFICATION) can be used.                         |            |
| Tor the openion defair desain, context.             | Syntax:                                                                  |            |
| Syntax :IsAuthenticated([security-context-name ])   | HttpSession session = request.getSession( false); String requestedPage = |            |
| One il conte to conte Theorem il conte to           | request.getParameter(Constants.REQUEST);                                 |            |
| Security-context-name: The security context name.   | if ( session != null)                                                    |            |
|                                                     | Boolean isAuthenticated = (Boolean)                                      |            |
|                                                     | session.getValue(Constants.AUTHENTICATION);                              |            |
|                                                     | if (!isAuthenticated.booleanValue())                                     |            |
|                                                     | {                                                                        |            |
|                                                     | unauthenticatedUser(response,                                            |            |
|                                                     | requestedPage);                                                          |            |
|                                                     | }                                                                        |            |
|                                                     | }                                                                        |            |
|                                                     | else                                                                     |            |
|                                                     | {                                                                        |            |
|                                                     | unauthenticatedUser(response, requestedPage);                            |            |
|                                                     | }                                                                        |            |
|                                                     | }                                                                        |            |
|                                                     | Proposed Solution in case of Non or Partial Existence:                   |            |
| Name:IsAuthorized                                   | Exist (Yes/No/Partial): No                                               | Н          |
| Name.ig/Authorized                                  | Class:                                                                   | 11         |
| Description:                                        | Method:                                                                  |            |
| Returns TRUE if the user is authorized to perform   | Proposed Solution in case of Non or Partial Existence:                   |            |
| the specified action on the specified ColdFusion    | No such method is there in java.                                         |            |
| resource.                                           | This is a runtime verification and Java does not provide any             |            |
| Syntax:                                             | property or method that will check whether the authorized                |            |
| IsAuthorized(resourcetype, resourcename [, action   | is performed or not.                                                     |            |
| ])                                                  | <u> </u>                                                                 |            |
| Name:IsBinary                                       | Exist (Yes/No/Partial): Yes                                              | L          |
|                                                     | Class: java.lang.Integer                                                 |            |
| Description:                                        | Method: public static int parseInt(String s,int                          |            |
| Returns TRUE if value is binary; otherwise, the     | binary_value)throws NumberFormatException                                |            |
| function returns FALSE.                             | Proposed Solution in case of Non or Partial Existence:                   |            |

| Syntax : IsBinary(value) value : Any value.                                                                                                    |                                                                |   |
|----------------------------------------------------------------------------------------------------|----------------------------------------------------------------|---|
| Name:IsDate                                                                                                    | Exist (Yes/No/Partial):Yes                                     | L |
|                                                                                                    | Class: java.util.Date; java.sql.Date;                          | _ |
| Description:                                                                                                    | Method: toString()                                             |   |
| Returns TRUE if string can be converted to a                                                                                                    | Class: java.text.DateFormat                                    |   |
| date/time value; otherwise, FALSE. Note that                                                                                                    | Method:                                                        |   |
| ColdFusion converts the Boolean return value to                                                                                                    | public abstract StringBuffer format(Date date,StringBuffer     |   |
| its string equivalent, "Yes" and "No."                                                                                                    | toAppendTo,FieldPosition fieldPosition)                        |   |
| Syntax : IsDate(string)                                                                                                    | Formats a Date into a date/time string.                        |   |
| string : Any string value.                                                                                                    |                                                                |   |
| and the standard section of the standard section of th | Proposed Solution in case of Non or Partial Existence:         |   |
| Name:IsDebugMode                                                                                                    | Exist (Yes/No/Partial): No                                     | Н |
|                                                                                                    | Class:                                                         |   |
| Description:                                                                                                    | Method:                                                        |   |
| Returns TRUE if debugging mode was set via the                                                                                                    |                                                                |   |
| ColdFusion Administrator and FALSE if debugging                                                                                                    | Proposed Solution in case of Non or Partial Existence:         |   |
| mode is disabled.                                                                                                    | No such method is available in java.                           |   |
|                                                                                                    | Java API does not provide any mechanism to determine           |   |
| Syntax : IsDebugMode()                                                                                                    | whether debugging is enabled or disabled.                      |   |
| Name:IsDefined                                                                                                    | Exist (Yes/No/Partial): No                                     | Н |
| Tanono Domino                                                                                                    | Class:                                                         |   |
| Description:                                                                                                    | Method:                                                        |   |
| Evaluates a string value to determine if the                                                                                                    | MOUTOU.                                                        |   |
| variable named in the string value exists.                                                                                                    | Proposed Solution in case of Non or Partial Existence:         |   |
| IsDefined returns TRUE if the specified variable is                                                                                                    | Class: java.lang.reflect.Field                                 |   |
| found, FALSE if not found.                                                                                                    | Method: getName()                                              |   |
| iouria, PALSE il fiot iouria.                                                                                                    |                                                                |   |
| InDefined provides an alternative to the                                                                                                    | Returns the name of the field represented by this Field        |   |
| IsDefined provides an alternative to the                                                                                                    | object.                                                        |   |
| ParameterExists function, eliminating the need for                                                                                                    | Syntax: public String getName()                                |   |
| cumbersome expressions used to test for the                                                                                                    |                                                                |   |
| existence of a variable:                                                                                                    |                                                                |   |
| Evaluate("ParameterExists(#var_name#)")                                                                                                    |                                                                |   |
| Syntax : IsDefined("variable_name")                                                                                                    | Friet (Ves/Ne/Destiel): Ves                                    | 1 |
| Name:IsLeapYear                                                                                                    | Exist (Yes/No/Partial): Yes                                    | L |
| Description                                                                                                    | Class: java.util.GregorianCalendar                             |   |
| Description:                                                                                                    | Method: public boolean isLeapYear(int year)                    |   |
| Returns TRUE if the year is a leap year;                                                                                                    | OR,                                                            |   |
| otherwise, FALSE.                                                                                                    | for(int i=0;i<3000;i++){                                       |   |
| Syntax : IsLeapYear(year)                                                                                                    | if(i%4==0)                                                     |   |
| year : Number representing the year.                                                                                                    | System.out.println(i +"is a Leap year" );                      |   |
|                                                                                                    | Else                                                           |   |
|                                                                                                    | System.out.println(i+" is not a Leap year");                   |   |
|                                                                                                    | }                                                              |   |
|                                                                                                    | Described Calating in seaso of New on Destini Edistance        |   |
| NamoriaNumoria                                                                                                    | Proposed Solution in case of Non or Partial Existence:         | 1 |
| Name:IsNumeric                                                                                                    | Exist (Yes/No/Partial): Yes                                    | L |
| Description                                                                                                    | Class: java.lang.Integer;                                      |   |
| Description:                                                                                                    | Method: parseInt(String s)                                     |   |
| Returns TRUE if string can be converted to a                                                                                                    | Parses the string argument as a signed decimal integer.        |   |
| number; otherwise, FALSE.                                                                                                    |                                                                |   |
| Syntax : IsNumeric(string)                                                                                                    | Syntax: public static int parseInt(String s)throws             |   |
| string : Any string value.                                                                                                    | NumberFormatException                                          |   |
|                                                                                                    |                                                                |   |
|                                                                                                    | Parses the string argument as a signed decimal integer. The    |   |
|                                                                                                    | characters in the string must all be decimal digits, except    |   |
|                                                                                                    | that the first character may be an ASCII minus sign '-'        |   |
|                                                                                                    | ('\u002d') to indicate a negative value. The resulting integer |   |
|                                                                                                    | value is returned, exactly as if the argument and the radix 10 |   |

|                                                                                                    | were given as arguments to the parseInt(java.lang.String, int) method.                                                                                                    |   |
|----------------------------------------------------------------------------------------------------|----------------------------------------------------------------------------------------------------|---|
|                                                                                                    | Returns: the integer represented by the argument in decimal.                                                                                                    |   |
|                                                                                                    | Throws: NumberFormatException - if the string does not contain a parsable integer.                                                                                                    |   |
| Name:IsNumericDate Description: Evaluates "real value" of date/time object. Returns TRUE if the number represents "real value" of the | Exist (Yes/No/Partial): Partial<br>Class:<br>Method:                                                                                                    | M |
| date/time object; otherwise, FALSE. Syntax : IsNumericDate(number) number : Real number.                                              | Proposed Solution in case of Non or Partial Existence: Class: java.text.DateFormat Method: public Date parse(String text)throws ParseException                                                                      |   |
|                                                                                                    | Parse a date/time string. Parameters: text - The date/time string to be parsed Returns:                                                                                                    |   |
|                                                                                                    | A Date, or null if the input could not be parsed Throws:  ParseException - If the given string cannot be parsed as a date.                                                                                          |   |
| Name:IsProtected  Description: Returns TRUE if the resource is protected in the                                                       | Exist (Yes/No/Partial): Yes Class: java.security.GuardedObject Method: public Object getObject()throws SecurityException Syntax:                                                                                    | L |
| security context of the authenticated user. Syntax: IsProtected(resourcetype, resourcename [, action])                                | public class GuardedObject extends Object implements<br>Serializable<br>A GuardedObject is an object that is used to protect access<br>to another object.                                                           |   |
|                                                                                                    | A GuardedObject encapsulates a target object and a Guard object, such that access to the target object is possible only if the Guard object allows it. Once an object is encapsulated                               |   |
|                                                                                                    | by a GuardedObject, access to that object is controlled by the getObject method, which invokes the checkGuard method on the Guard object that is guarding access. If access is not allowed, an exception is thrown. |   |
| Name:IsSimpleValue                                                                                                    | Proposed Solution in case of Non or Partial Existence:                                                                                                    |   |
| Description:                                                                                                    | Exist (Yes/No/Partial): Yes Class: java.sql.*; Interface: ResultSet                                                                                                    | L |
| Returns TRUE if value is a string, number,<br>Boolean, or date/time value.                                                            | Method: executeQuary("Select * from tableName") getString("") Syntax:                                                                                                    |   |
| Syntax : IsSimpleValue(value) value : Variable or expression.                                                                         | Class.forName("Driver"); Connection con=DriverManager.getConnection("jdbc: odbc:DSN,"login name","password"); Statement st=con.creatStatement();                                                                    |   |
|                                                                                                    | ResultSet rs=st.executeQuary("Select * from tableName") while(rs.next()){     rs.getString("Emp_ID");     rs.getString("FirstName");                                                                                |   |

|                                                                                                    | rs.getString("LastName");                                                                                                    |   |
|----------------------------------------------------------------------------------------------------|----------------------------------------------------------------------------------------------------|---|
|                                                                                                    | }                                                                                                    |   |
|                                                                                                    | Proposed Solution in case of Non or Partial Existence:                                                                        |   |
| Name:IsStruct                                                                                          | Exist (Yes/No/Partial): Yes                                                                                                   | L |
|                                                                                                    | Class: java.sql.*;                                                                                                    |   |
| Description:                                                                                           | Interface: ResultSet                                                                                                    |   |
| Returns TRUE if variable is a structure.                                                               | Method: executeQuary("Insert into tableName")                                                                                 |   |
| Syntax : IsStruct(variable ) variable : Variable name.                                                 | Syntax:<br>Class.forName("Driver");                                                                                           |   |
| variable . Variable riarrie.                                                                           | Connection con=DriverManager.getConnection("jdbc:                                                                             |   |
|                                                                                                    | odbc:DSN,"login name","password");                                                                                            |   |
|                                                                                                    | PreparedStatement st=con.prepareStatement();                                                                                  |   |
|                                                                                                    | while(rs.next()){                                                                                                    |   |
|                                                                                                    | rs.setString(1,String);                                                                                                    |   |
|                                                                                                    | rs.setInt(2,"int value");                                                                                                    |   |
|                                                                                                    | rs.setFloat(3,"float value");                                                                                                 |   |
|                                                                                                    | ResultSet rs=ps. ExecuteQuary()                                                                                               |   |
|                                                                                                    | whule(rs.next()){}                                                                                                    |   |
|                                                                                                    | Proposed Solution in case of Non or Partial Existence:                                                                        |   |
|                                                                                                    | Class: java.sql                                                                                                    |   |
|                                                                                                    | Interface: public abstract interface Struct                                                                                   |   |
|                                                                                                    | It has 3 methods:                                                                                                    |   |
|                                                                                                    | getAttributes(): Produces the ordered values of the attributes of the SQL structurec type that this Struct object represents. |   |
|                                                                                                    | of the SQL structured type that this Struct object represents.                                                                |   |
|                                                                                                    | getAttributes(Map map): Produces the ordered values of the                                                                    |   |
|                                                                                                    | attributes of the SQL structurec type that this Struct object                                                                 |   |
|                                                                                                    | represents.                                                                                                    |   |
|                                                                                                    | 1001 T Nov. () D . ( ) () () () ()                                                                                            |   |
|                                                                                                    | getSQLTypeName():Retrieves the SQL type name of the SQL structured type that this Struct object represents.                   |   |
|                                                                                                    | OQL Structured type that this offuct object represents.                                                                       |   |
| Name:LSIsCurrency                                                                                      | Exist (Yes/No/Partial): Yes                                                                                                   | L |
| ,                                                                                                    | Class: java.text.NumberFormat                                                                                                 |   |
| Description:                                                                                           | Method: NumberFormat.getInstance().format(number) (this                                                                       |   |
| Checks whether a string is a locale-specific                                                           | method can be used for Locale-specific numeber formats) or                                                                    |   |
| currency string. Returns TRUE if string is a                                                           | new DecimalFormat(pattern).foramt(number) (this method                                                                        |   |
| currency string, FALSE otherwise.                                                                      | can be used for user-defined patterns)                                                                                        |   |
| 5.2.11.1.1 Syntax :LSIsCurrency(string)                                                                | Proposed Solution in case of Non or Partial Existence:                                                                        |   |
| string:                                                                                                | ,                                                                                                    |   |
|                                                                                                    |                                                                                                    |   |
| The locale-specific currency string.                                                                   |                                                                                                    |   |
| . , ,                                                                                                  |                                                                                                    |   |
| Name:LSIsdate                                                                                          | Exist (Yes/No/Partial): Yes                                                                                                   | L |
|                                                                                                    | Class: java.text.NumberFormat                                                                                                 |   |
| Description:                                                                                           | Method:                                                                                                    |   |
| Like the IsDate function, LSIsDate returns TRUE if string can be converted to a date/time value in the | NumberFormat.getInstance().format(number) (this method can be used for Locale-specific numeber formats) or new                |   |
| current locale, FALSE otherwise.                                                                       | DecimalFormat(pattern).foramt(number) (this method can be                                                                     |   |
|                                                                                                    | used for user-defined patterns)                                                                                               |   |
| Syntax : LSIsDate(string)                                                                              | Proposed Solution in case of Non or Partial Existence:                                                                        |   |
| atter Assatts at                                                                                       |                                                                                                    |   |
| string : Any string value.                                                                             |                                                                                                    |   |
| Usage : Years less than 100 are interpreted as                                                         |                                                                                                    |   |
| סטמשט . דיטמיט וניומוז דיטי מוד ווונדוףודנדע מט                                                        |                                                                                                    | l |

| 20th century values.                                |                                                              |   |
|-----------------------------------------------------|--------------------------------------------------------------|---|
| Name:LSIsNumeric                                    | Exist (Yes/No/Partial): Yes                                  | L |
|                                                     | Class: java.text.NumberFormat                                |   |
| Description:                                        | Method:                                                      |   |
| Like the IsNumeric function, LSIsNumeric returns    | public Number parse(String text)throws ParseException        |   |
| TRUE if string can be converted to a number in      | Throws: ParseException - if the specified string is invalid. |   |
| the current locale; otherwise, FALSE.               | Proposed Solution in case of Non or Partial Existence.       |   |
| Syntax : LSIsNumeric(string)                        |                                                              |   |
| string : Any string value.                          |                                                              |   |
| Name:ParameterExist                                 | Exist (Yes/No/Partial): No                                   | Н |
|                                                     | Class:                                                       |   |
| Description:                                        | Method:                                                      |   |
| Returns True if the specified parameter has been    | Proposed Solution in case of Non or Partial Existence:       |   |
| passed to the current template or has already       | This is a cold fusion special function for cold fusion.      |   |
| been created during execution of the current        | No such speaial method is in Java.                           |   |
| template. Otherwise returns NO.                     |                                                              |   |
| This function is provided for backward              |                                                              |   |
| compatibility with previous versions of ColdFusion. |                                                              |   |
| You should use the function IsDefined instead.      |                                                              |   |
| Syntax : ParameterExists(parameter)                 |                                                              |   |
| parameter : Any syntactically valid parameter       |                                                              |   |
| name.                                               |                                                              |   |

Most of the functions are available are in java. Out of seventeen, therteen are available(including partial)in java. five functions are not avilable in java. These are IsAuthenticated, IsAuthorized, IsDebugMode, IsDefined & ParameterExist. These functions are related to runtime attributes and Java API doesn't provide any mechanism to determine these values. For this functions new method should be written in Java.

## 5.2.12 Category: Date & Time Functions

Total CFML Functions = 32

Available Java Functions = 24 (Including partially matching functions)

Complexity Level (Low/Medium/High) – 8L / 17M / 7H / 0C

| CFML Functions                    | JAVA API's                                                                                                    | Complexity |
|-----------------------------------|----------------------------------------------------------------------------------------------------|------------|
| Name: CreateDate                  | Exist (Yes/No/Partial): Partial                                                                                                    | M          |
|                                   | Class:                                                                                                    |            |
| Description:                      | Method:                                                                                                    |            |
| Returns a valid date/time object. |                                                                                                    |            |
|                                   | Proposed Solution in case of Non or Partial Existence:                                                                                                    |            |
|                                   | Contruct an instance of java.util.GregorianCalendar with the constructor GregorianCalendar(int year, int month, int date). Later getTime() method can be used to get an instance of java.util.Date if required. |            |
| Name: CreateDateTime              | Exist (Yes/No/Partial): Partial                                                                                                    | M          |
|                                   | Class:                                                                                                    |            |
| Description:                      | Method:                                                                                                    |            |

| Returns a valid date/time object.                                                                                                    |                                                                                                    |   |
|----------------------------------------------------------------------------------------------------|----------------------------------------------------------------------------------------------------|---|
| Tretuins a valid date/time object.                                                                                                    | Proposed Solution in case of Non or Partial Existence:                                                                                                    |   |
|                                                                                                    | Contruct an instance of java.util.GregorianCalendar with the constructor GregorianCalendar(int year, int month, int date, int hour, int minute, int second). Later getTime() method can be used to get an instance of java.util.Date if required.                                                                                         |   |
| Name: CreateODBCDate                                                                                                    | Exist (Yes/No/Partial): Partial                                                                                                    | M |
|                                                                                                    | Class: java.sql.TimeStamp                                                                                                    |   |
| Description: Returns a date in ODBC date format.                                                                                                    | Method: construtor TimeStamp(int year, int month, int date, int hour, int minute, int second, int nano) or construtor TimeStamp (long time)                                                                                                    |   |
|                                                                                                    | Proposed Solution in case of Non or Partial Existence:                                                                                                    |   |
| Name: CreateODBCDateTime                                                                                                    | Exist (Yes/No/Partial): Partial                                                                                                    | M |
| Trainer ereate abbasis rimb                                                                                                    | Class: java.sql.TimeStamp                                                                                                    |   |
| Description: Returns a date/time object in ODBC timestamp format.                                                                                                    | Method: construtor TimeStamp(int year, int month, int date, int hour, int minute, int second, int nano) or construtor TimeStamp (long time)                                                                                                    |   |
|                                                                                                    | Proposed Solution in case of Non or Partial Existence:                                                                                                    |   |
| Name: CreateODBCTime                                                                                                    | Exist (Yes/No/Partial): Partial                                                                                                    | М |
| Description: Returns a time object in                                                                                                    | Class: java.sql.Time Method: construtor Time(int hour, int minute, int second)                                                                                                    |   |
| ODBC time format.                                                                                                    | Proposed Solution in case of Non or Partial Existence:                                                                                                    |   |
| Name: CreateTime                                                                                                    | Exist (Yes/No/Partial): Partial                                                                                                    | М |
| Description: CreateTime(hour, minute,                                                                                                    | Class:<br>Method:                                                                                                    |   |
| second) The date portion of time is set to December 30, 1899                                                                                                    | Proposed Solution in case of Non or Partial Existence: Contruct an instance of java.util.GregorianCalendar with the constructor GregorianCalendar(int year, int month, int date, int hour, int minute, int second) . Pass 1899, 11, 29 to the first three parameters. Later use the getTime() method to get an instance of java.util.Date |   |
| Name: CreateTimeSpan                                                                                                    | Exist (Yes/No/Partial): Partial                                                                                                    | M |
| Description:                                                                                                    | Class: Method:                                                                                                    |   |
| Creates a date/time object for adding and                                                                                                    | iviculou.                                                                                                    |   |
| subtracting other date/time objects.                                                                                                    | Proposed Solution in case of Non or Partial Existence:<br>Arithmetic on date objects can be done using the add(int field, int amount) method of java.util.GregorianCalendar.                                                                                                    |   |
| Name: DateCompare                                                                                                    | Exist (Yes/No/Partial): Partial                                                                                                    | Н |
| Description: Performs a full date/time comparison of two dates. Returns -1 if date1 is less than                                                                      | Class: java.util.Date Method: int compareTo( <u>Date</u> anotherDate)                                                                                                    |   |
| date2; returns 0 if date1 is equal to date2; returns 1 if date1 is greater than date2. See the description of datePart for information on specifying the precision of | Proposed Solution in case of Non or Partial Existence: This method returns a integer which could be anything less than or greater that zero, unlike the Cold Fusion function which returns –1 or +1 when the dates arent equal.                                                                                                    |   |

| the comparison.                                                                                                    | The precision of comparision cannot be specifed in case of java. A wrapper function could be written to implement this feature.                                                                                                    |   |
|----------------------------------------------------------------------------------------------------|----------------------------------------------------------------------------------------------------|---|
| Name: DateConvert  Description: Converts local time to Universal Coordinated Time (UTC) or UTC to local time based on the specified parameters. This function uses the daylight savings settings in the executing machine to compute daylight savings time, if required. | Exist (Yes/No/Partial): No Class: Method:  Proposed Solution in case of Non or Partial Existence: A new method should be written to implement this functionality. Classes GregorianCalendar and TimeZone can be used to convert the local time to utc and viceversa                                                                                                    | Н |
| Name: DateDiff  Description: Returns the number of intervals in whole units of type Datepart by which Date1 is less than Date2.                                                                                                    | Exist (Yes/No/Partial): No Class: Method:  Proposed Solution in case of Non or Partial Existence:  A new method should be written to implement this functionality.  The date value can be converted to milliseconds form and differences between the two dates can be computed. The difference can be returned in the units that is specified.                                           | Н |
| Name: DateFormat  Description: Returns a formatted date/time value. If no mask is specified, DateFormat function returns date value using the dd-mmm-yy format.                                                                                                    | Exist (Yes/No/Partial): Partial Class: Method:  Proposed Solution in case of Non or Partial Existence: Use java.text.SimpleDateFormat class. Map the various patterns of Cold Fusion to the patterns available in SimpleDateFormat. Specify the required format using the applyPattern() method. Then on calling the format(), we get the date in a string form in the specified format. | Н |
| Name: DatePart  Description: Returns the specified part of a date as an integer.                                                                                                    | Exist (Yes/No/Partial): Partial Class: Method: Proposed Solution in case of Non or Partial Existence: Create an instance of GregorianCalendar passing the date object. Pass appropriate constants to get the corresponding parts of the date to the get(int part) method.                                                                                                    | M |
| Name: Day  Description: Returns the ordinal for the day of the month, ranging from 1 to 31.                                                                                                    | Exist (Yes/No/Partial): Yes Class: java.util.GregorianCalendar Method: get( int field)  Pass Calendar.DAY_OF_MONTH For this method  Proposed Solution in case of Non or Partial Existence:                                                                                                    | M |
| Name: DayOfWeek  Description: Returns the ordinal for the day of the week. The day is given as an integer                                                                                                    | Exist (Yes/No/Partial): Partial Class: java.util.GregorianCalendar Method: int get(int field) Proposed Solution in case of Non or Partial Existence:                                                                                                    | М |

| ranging from 1 (Sunday) to 7 (Saturday).  Name: DayOfWeekAsString                                                                           | The int parameter field should be java.util.Calendar.DAY_OF_WEEK 1 should be added to the returned integer.  Exist (Yes/No/Partial): No                                                                                                    | M |
|----------------------------------------------------------------------------------------------------|----------------------------------------------------------------------------------------------------|---|
| Description: Returns the day of the week corresponding to $day\_of\_week$ , an integer ranging from 1 (Sunday) to 7 (Saturday).             | Class: Method:  Proposed Solution in case of Non or Partial Existence: Return an appropriate String depending on the value returned by java.util.GregroianCalendar.get(java.util.Calendar.DAY_OF_ WEEK).                                                                                     |   |
| Name: DayOfYear  Description: Returns the ordinal for the day of the year.                                                                  | Exist (Yes/No/Partial): Partial Class: java.util.GregorianCalendar Method: int get(int field)  Proposed Solution in case of Non or Partial Existence: The int parameter should be java.util.Calendar.DAY_OF_YEAR in the above class.                                                         | M |
| Name: DaysInMonth  Description: Returns the number of days in the specified month ( <i>Date</i> ).                                          | Exist (Yes/No/Partial): Partial Class: Method:  Proposed Solution in case of Non or Partial Existence: Create an instance of java.util.GregorianCalendar by using the Date value. Then use the getActualMaximum( Calendar.MONTH) to get the number of days in that particular month          | M |
| Name: DaysInYear  Description: Returns the number of days in a year                                                                         | Exist (Yes/No/Partial): Partial Class: Method:  Proposed Solution in case of Non or Partial Existence: Create an instance of java.util.GregorianCalendar using that particular date. Then use the getActualMaximum( Calendar.DAY_OF_YEAR) to get the number of days in that particular year. | M |
| Name: FirstDayOfMonth  Description: Returns the ordinal (the day's number in the year) for the first day of the specified month.            | Exist (Yes/No/Partial): No Class: Method:  Proposed Solution in case of Non or Partial Existence: Get the current month and from this find the day of the year for the first day of the month.                                                                                               | Н |
| Name: GetTimeZoneInfo  Description: Returns a structure containing time zone information for the machine on which this function is executed | Exist (Yes/No/Partial): Yes Class: java.util.GregorianCalendar Method: getTimeZone()  Proposed Solution in case of Non or Partial Existence:                                                                                                    | L |

|                                                                                                    |                                                                                                    | Ι   |
|----------------------------------------------------------------------------------------------------|----------------------------------------------------------------------------------------------------|-----|
| Name: Hour  Description: Returns the ordinal value for the hour,                                                                                                    | Exist (Yes/No/Partial): Yes<br>Class: java.util.GregorianCalendar<br>Method: get( int field)                                                                                                    | L   |
| ranging from 0 to 23.                                                                                                    | Pass Calendar.HOUR for this method  Proposed Solution in case of Non or Partial Existence:                                                                                                    |     |
| Name: IsDate  Description: Returns TRUE if <i>string</i> can be converted to a date/time value; otherwise, FALSE. Note that ColdFusion converts the Boolean return value to its string equivalent, "Yes" and "No."  Name: IsLeapYear  Description: Returns TRUE if the year is a leap year: | Exist (Yes/No/Partial): Partial Class: Method:  Proposed Solution in case of Non or Partial Existence: Use parse() method of java.text.SimpleDateFormat to parse the given string. This returns a date object, if it is possible to parse the string. The method throws an ParseException if the string cannot be parsed. A wrapper function can be used to return appropriate boolean values  Exist (Yes/No/Partial): Yes Class: java.util.GrergorianCalendar Method: boolean isLeapYear(int year) | M L |
| Returns TRUE if the <i>year</i> is a leap year; otherwise, FALSE.                                                                                                    | Proposed Solution in case of Non or Partial Existence:                                                                                                    |     |
| Name: IsNumericDate  Description: Evaluates "real value" of date/time object. Returns TRUE if the number represents "real value" of the date/time object; otherwise, FALSE.                                                                                                    | Exist (Yes/No/Partial): Partial Class: java.text.DateFormat Method: Date parse(String dateString)  Proposed Solution in case of Non or Partial Existence: The DateFormat.parse(), method returns a reference to Date object on successfull parsing and it throws an exception if the string couldnt be parsed to a date. A wrapper function should be used to return boolean values.                                                                                                    | M   |
| Name: Minute  Description: Returns the ordinal for the minute, ranging from 0 to 59.                                                                                                    | Exist (Yes/No/Partial): Yes Class: java.util.GregorianCalendar Method: get( int field)  Pass Calendar.MINUTE for this method  Proposed Solution in case of Non or Partial Existence:                                                                                                    | L   |
| Name: Month  Description: Returns the ordinal for the month, ranging from 1 (January) to 12 (December).                                                                                                    | Exist (Yes/No/Partial): Yes Class: java.util.GregorianCalendar Method: get( int field)  Pass Calendar.MONTH for this method  Proposed Solution in case of Non or Partial Existence:                                                                                                    | L   |
| Name: MonthAsString  Description: Returns the name of the month corresponding to month_number                                                                                                    | Exist (Yes/No/Partial): No Class: Method: Proposed Solution in case of Non or Partial Existence:                                                                                                    | M   |

|                                                                                                    | T =                                                            | 1   |
|----------------------------------------------------------------------------------------------------|----------------------------------------------------------------|-----|
|                                                                                                    | Pass the month number to the function.                         |     |
|                                                                                                    | Then map the integer value to a string Value in a switch       |     |
|                                                                                                    | statement.                                                     |     |
|                                                                                                    |                                                                |     |
| Name: Now                                                                                                    | Exist (Yes/No/Partial): Yes                                    | L   |
|                                                                                                    | Class: java.util.Date                                          |     |
| Description:                                                                                                    | Method: Constructor Date()                                     |     |
| Returns the current date and time as a                                                                                                    | , ,                                                            |     |
| valid date time object.                                                                                                    | Proposed Solution in case of Non or Partial Existence:         |     |
| ,                                                                                                    | ·                                                              |     |
| Name: ParseDateTime                                                                                                    | Exist (Yes/No/Partial): Partial                                | Н   |
|                                                                                                    | Class:                                                         |     |
| Description:                                                                                                    | Method:                                                        |     |
| Returns a date/time object from a string.                                                                                                    |                                                                |     |
| The same of the same of the sa | Proposed Solution in case of Non or Partial Existence:We       |     |
|                                                                                                    | can Use parse() method of java.text.SimpleDateFormat. This     |     |
|                                                                                                    | throws an exception, if the string passed couldnot be          |     |
|                                                                                                    | parsed. We can almost achieve the same functionality as of     |     |
|                                                                                                    | the cfml function.                                             |     |
|                                                                                                    | the chili fallotion.                                           |     |
| Name: Quarter                                                                                                    | Exist (Yes/No/Partial): Partial                                | M   |
| Name. Quarter                                                                                                    | Class:                                                         | IVI |
| Description                                                                                                    | Method:                                                        |     |
| Description:                                                                                                    | Method.                                                        |     |
| Returns the number of the quarter, an                                                                                                    | Drawaged Calcition in ages of New as Destin Friedones          |     |
| integer ranging from 1 to 4.                                                                                                    | Proposed Solution in case of Non or Partial Existence:         |     |
|                                                                                                    | Get the Month of the date and calculate the quarter using      |     |
|                                                                                                    | this.A customised logic can be developed for this purpose      |     |
|                                                                                                    | achieve he functionality.                                      |     |
| No. 1                                                                                                    | F ' ( // / / / / / / / / / / / / / / / /                       | 1   |
| Name: Second                                                                                                    | Exist (Yes/No/Partial): Yes                                    | L   |
| D                                                                                                    | Class: java.util.GregorianCalendar                             |     |
| Description:                                                                                                    | Method: get( int field)                                        |     |
| For a date/time value, returns the ordinal                                                                                                    | D 0 1 1 0500ND ( # ) # 1                                       |     |
| for the second, an integer from 0 to 59.                                                                                                    | Pass Calendar.SECOND for this method                           |     |
|                                                                                                    |                                                                |     |
|                                                                                                    | Proposed Solution in case of Non or Partial Existence:         |     |
|                                                                                                    |                                                                |     |
| Name: Week                                                                                                    | Exist (Yes/No/Partial): Yes                                    | L   |
|                                                                                                    | Class: java.util.GregorianCalendar                             |     |
| Description:                                                                                                    | Method: get( int field)                                        |     |
| Returns the ordinal for the week number in                                                                                                    |                                                                |     |
| a year; an integer ranging from 1 to 53.                                                                                                    | Pass Calendar.WEEK_OF_YEAR for this method                     |     |
|                                                                                                    |                                                                |     |
|                                                                                                    | Proposed Solution in case of Non or Partial Existence:         |     |
|                                                                                                    |                                                                |     |
| Name:XMLFormat                                                                                                    | Exist (Yes/No/Partial): No                                     | Н   |
|                                                                                                    | Class:                                                         |     |
| Description: Returns a string that is safe to                                                                                                    | Method:                                                        |     |
| use with XML.                                                                                                    |                                                                |     |
|                                                                                                    | Proposed Solution in case of Non or Partial Existence:         |     |
|                                                                                                    | A function can be written which escapes any xml special        |     |
|                                                                                                    | characters, if they are present in the Date string, so that it |     |
|                                                                                                    | becomes XML compatible.                                        |     |
|                                                                                                    | I PARA A                                                       | l   |

#### Note:

Most of the functionality of the Date and Time functions can be achived using the Date and GregorianCalendar classes of the java.util package.

In case of Cold Fusion Date and Time functions, whenever there is a number representing a year, then the following convention must be followed. This number could be in the range 100-9999. Years from 0 to 29 are interpreted as 21st

century values. Years 30 to 99 are interpreted as 20<sup>th</sup> century values. There lies a possibility of a sort of hardle, may not be of greater magnitude.

## **5.2.13 Category: Authentication Functions**

Total CFML Functions = 4 Available Java Functions

Available Java Functions = 4(Including Partial) Complexity Level(Low\Medium\High)- 3L / 1M / 0H / 0C

| CFML Functions                       | JAVA API's                                                                                                    | Complexity |
|--------------------------------------|----------------------------------------------------------------------------------------------------|------------|
| Name: AuthenticatedContext           | Exist (Yes/No/Partial): Partial                                                                                     | М          |
|                                      | Class:                                                                                                    |            |
| Description: Returns the name of the | Method:                                                                                                    |            |
| security context .                   | Proposed Solution in case of Non or Partial Existence:                                                              |            |
|                                      | Class: java.security.Security                                                                                       |            |
| Syntax : AuthenticatedContext()      | Method: public static String getProperty(String key)                                                                |            |
|                                      | Gets a security property value.                                                                                     |            |
|                                      | First, if there is a security manager, its checkPermission method is called with a java.security.SecurityPermission |            |
|                                      | ("getProperty."+key) permission to see if it's ok to retrieve the                                                   |            |
|                                      | specified security property value.                                                                                  |            |
|                                      | Parameters:                                                                                                    |            |
|                                      | key – the key of the property being retrieved.                                                                      |            |
|                                      | Returns: the value of the security property corresponding to                                                        |            |
|                                      | key.                                                                                                    |            |
|                                      | Throws: SecurityException - if a security manager exists and                                                        |            |
|                                      | its                                                                                                    |            |
|                                      | SecurityManager.checkPermission(java.security.Permission)                                                           |            |
|                                      | method denies access to retrieve the specified security                                                             |            |
|                                      | property value                                                                                                    |            |
|                                      | Class: java.security.Permission                                                                                     |            |
|                                      | Method: public final String                                                                                         |            |
|                                      | GetName()                                                                                                    |            |
|                                      | Returns the name of this Permission. For example, in the                                                            |            |
|                                      | case of a java.io.FilePermission, the name will be a pathname.                                                      |            |
|                                      | Returns: the name of this Permission.                                                                               |            |
| Name: AuthenticatedUser              | Exist (Yes/No/Partial): Yes                                                                                         | L          |
| Tame 7 lational action a con-        | Class:                                                                                                    | _          |
| Description: Returns the name of the | Interface : HttpServletRequest                                                                                      |            |
| authenticated user.                  | Method: getRemoteUser()                                                                                             |            |
| Syntax : AuthenticatedUser()         | Returns the name of the user making this request, if the user                                                       |            |
|                                      | has logged in using HTTP authentication.                                                                            |            |
|                                      |                                                                                                    |            |
|                                      | Syntax:                                                                                                    |            |
|                                      |                                                                                                    |            |
|                                      | Public abstract interface HttpServletRequest extends                                                                |            |
|                                      | ServletRequest                                                                                                    |            |
|                                      |                                                                                                    |            |
|                                      | Public java.lang.String getRemoteUser()                                                                             |            |
|                                      |                                                                                                    |            |
|                                      | Proposed Solution in case of Non or Partial Existence:                                                              |            |
|                                      | •                                                                                                    |            |
| Name: IsAuthenticated                | Exist (Yes/No/Partial): Yes                                                                                         | L          |
|                                      | Class: javax.servlet.http                                                                                           |            |
| Description: Returns TRUE if the     | Interface: HttpSession                                                                                              |            |
| user has been authenticated for any  | Method: getSession()                                                                                                |            |

```
ColdFusion security context. If you
                                      We can achive the required functionality with following
specify the name of the security
                                      custom code.HttpSession's getValue
context, IsAuthenticated returns
                                       (Constant.AUTHENTIFICATION) and
TRUE if the user has been
                                      putValue(Constant.AUTHENTIFICATION) can be used.
authenticated for the specified
                                       Syntax:
                                              HttpSession session = request.getSession( false);
ColdFusion security context.
Syntax: IsAuthenticated ([security-
                                              String requestedPage =
                                      request.getParameter(Constants.REQUEST);
context-name])
                                              if ( session != null)
                                              Boolean isAuthenticated = (Boolean)
                                              session.getValue(Constants.AUTHENTICATION);
                                              if (!isAuthenticated.booleanValue())
                                                       unauthenticatedUser(response,
                                      requestedPage);
                                              else
                                              unauthenticatedUser(response, requestedPage);
                                        }
                                      Proposed Solution in case of Non or Partial Existence:
Name:IsAuthorized
                                      Exist (Yes/No/Partial): Yes
Description Returns TRUE if the user
                                      Class:
is authorized to perform the specified
                                      com.netscape.server.servlet.extension
action on the specified ColdFusion
                                      Method: isAuthorized()
                                      Checks whether the current user has a specified permission.
resource.
                                       Interface: HttpSession2 interface
Syntex: IsAuthorized (resourcetype,
                                       Syntax:
resourcename [, action ] )
                                      isAuthorized()
                                      Checks whether the current user has a specified permission.
resourcetype:
                                      public abstract boolean isAuthorized(String acl,String
String specifying the type of
                                      permission)
resource:
                                      acl. The access control list in which to check for the
                                      permission.
Application ,CFML ,File ,DataSource
                                      permission. The permission to check for.
Component ,Collection ,CustomTag
                                       Rule:
UserObject
                                       Before calling isAuthorized(), the application must create a
                                      session. The user must also be logged in with loginSession(
                                      Return Value:
                                      Returns true if the authorization check succeeds; otherwise,
                                      returns false.
                                      Proposed Solution in case of Non or Partial Existence:
```

All the functions are available are in java. Out of four, four are available(including partial)in java.

## 5.2.14 Category: System Functions

# Total CFML Functions = 10 Available Java Functions = 7(including partial matches) Complexity Level (Low/Medium/High/Critical) – 3L / 3M / 3H / 1C

| CFML Functions                                                                            | JAVA API's                                                                                        | Complexity Level |
|-------------------------------------------------------------------------------------------|---------------------------------------------------------------------------------------------------|------------------|
| Name: DirectoryExists                                                                     | Exist (Yes/No/Partial): Yes                                                                       | L                |
| D D . MEO                                                                                 | Class: java.io.File                                                                               |                  |
| Description: Returns YES if the directory specified in the argument does exist;           | Method: public boolean sDirectory()                                                               |                  |
| otherwise, it returns NO.                                                                 | Description: Tests whether the file denoted by this                                               |                  |
|                                                                                           | abstract pathname is a directory returns true if                                                  |                  |
|                                                                                           | adirectory,false otherwise.                                                                       |                  |
|                                                                                           | Dranged Colution in case of Non or Portial                                                        |                  |
|                                                                                           | Proposed Solution in case of Non or Partial Existence:                                            |                  |
|                                                                                           |                                                                                                   |                  |
|                                                                                           |                                                                                                   |                  |
| Name: GetFileFromPath                                                                     | Exist (Yes/No/Partial): Yes<br>Class:                                                             | L                |
| Description: Extracts the filename from a fully                                           | Class: java.net.URL                                                                               |                  |
| specified path.                                                                           | Method: public String getFile()                                                                   |                  |
|                                                                                           | Description:Get the file name of the URL.                                                         |                  |
|                                                                                           | javax.swing.plaf.metal. <u>MetalFileChooserUl</u>                                                 |                  |
|                                                                                           | Method: public <u>String</u> getFileName() Description:Get the file name from the path.           |                  |
|                                                                                           | becompaint set the file file file file file file.                                                 |                  |
|                                                                                           | Proposed Solution in case of Non or Partial                                                       |                  |
|                                                                                           | Existence:                                                                                        |                  |
|                                                                                           |                                                                                                   |                  |
| Name: ExpandPath                                                                          | Exist (Yes/No/Partial): No                                                                        | Н                |
|                                                                                           | Class:                                                                                            |                  |
| Description: Returns a path equivalent to the relative_path appended to the base template | Description:                                                                                      |                  |
| path.                                                                                     | Proposed Solution in case of Non or Partial Existence:                                            |                  |
| ExpandPath creates a platform-appropriate                                                 | This is a typical CFML Application specific function                                              |                  |
| path                                                                                      | which has no present implementation in                                                            |                  |
|                                                                                           | contemporary java API.However we have to write methods to extract the Parent directory name fro a |                  |
|                                                                                           | fully qualified pathname and append to the relative                                               |                  |
|                                                                                           | path (starts fro the appserver root directory)of the                                              |                  |
|                                                                                           | same.                                                                                             |                  |
|                                                                                           |                                                                                                   |                  |
| Name: GetMetricData                                                                       | Exist (Yes/No/Partial): No                                                                        | Critical         |
|                                                                                           | Class:                                                                                            |                  |
| Description: On Windows NT, GetMetricData                                                 | Method:                                                                                           |                  |
| returns all the internal data that is otherwise displayed in the Windows NT PerfMonitor.  | Proposed Solution in case of Non or Partial Existence:Some method which can get details in a      |                  |
| alopiayed in the windows ivi i enviolitor.                                                | structured format from windows nt perf monitor                                                    |                  |
|                                                                                           | should be written to achieve the same functionality.                                              |                  |
|                                                                                           |                                                                                                   |                  |
| Name: FileExists                                                                          | Exist (Yes/No/Partial): Yes                                                                       | L                |
| Name: Flocator                                                                            | Class: java.io.File                                                                               | <b>-</b>         |
| Description: Returns YES if the file specified                                            | Method: public boolean isFile()                                                                   |                  |
| in the argument does exist; otherwise, it                                                 | Description :Tests whether the file denoted by this                                               |                  |

| returns NO                                                                                                    | abstract pathname is a normal file                                                                                                    |      |
|----------------------------------------------------------------------------------------------------|----------------------------------------------------------------------------------------------------|------|
|                                                                                                    | Proposed Solution in case of Non or Partial Existence:                                                                                                    |      |
| Name: GetTempFile  Description: Creates and returns the name of a temporary file in a directory whose name starts with (at most) the first three characters of <i>prefix</i> .                                | Exist (Yes/No/Partial): No Class: Method: Proposed Solution in case of Non or Partial Existence: Exploring Java2 API's getPath() methods and moderate edition can be done                                                                                                    | High |
| Name: GetCurrentTemplatePath  Description: Returns the fully specified path of the template containing the call to this function.                                                                             | Exist (Yes/No/Partial): No Class: java.io.File Method: Proposed Solution in case of Non or Partial Existence: Exploring Java2 API's getPath() methods and moderate edition can be done                                                                                                    | M    |
| Name: GetTemplatePath  Description: Returns the fully specified path of the base template.                                                                                                    | Exist (Yes/No/Partial): No Class: Description:  Proposed Solution in case of Non or Partial Existence:Exploring Java2 API's getPath() methods and moderate edition can be done.                                                                                                    | M    |
| Name: GetDirectoryFromPath  Description: Extracts the directory (with a \ (backslash)) from a fully specified path.                                                                                           | Exist (Yes/No/Partial): No Class: Method: Proposed Solution in case of Non or Partial Existence:No equivalent method is there in the java API at present and a new method has to be written .A look into the Swing.plaf package can be done.                                                           | Н    |
| Name: SetProfileString  Description: Sets the value of a profile entry in an initialization file. This function returns an empty string if the operation succeeds or an error message if the operation fails. | Exist (Yes/No/Partial): No Class: javax.servlet.HttpServletConfig Method:public void init() Proposed Solution in case of Non or Partial Existence:At present support is not availale in Java2 API. Servlet API's Init(),getInitParameters() methods can be looked at to draw a possible way of action. | Н    |

#### ISSUES/NOTES:

GetMetricData() returns data of the windows performance monitor ,we do not have any mapping for it in java.to extract this system level data we need to new function.

To deal with Function like SetProfileString() where we need to update the profile in an initialization file we have to write scripts which interact and updates the profile of a component.

GetTempFile()-could not be clear about the exact format in which we get the name.

## 6 Appendix C - Cold Fusion to J2EE operator mappings

|     | CF Operator                           | J2EE Equivalent                  | Comments                                                                                        |
|-----|---------------------------------------|----------------------------------|-------------------------------------------------------------------------------------------------|
| 1.  | &                                     | +                                | String concatenation                                                                            |
| 2.  | MOD                                   | %                                | Modulus                                                                                         |
| 3.  | ٨                                     | Pow(base, power)                 | Exponentiation                                                                                  |
| 4.  | \                                     | 1                                | Integer division                                                                                |
| 5.  | IS<br>EQUAL<br>EQ                     | ==                               | Equal-to                                                                                        |
| 6.  | IS NOT<br>NOT EQUAL<br>NEQ            | !=                               | Not equal-to                                                                                    |
| 7.  | CONTAINS                              | indexOf<br>Eg. X.indexOf(Y) != 0 | Containment operator for strings                                                                |
| 8.  | DOES NOT CONTAIN                      | indexOf<br>Eg. X.indexOf(Y) == 0 | Opposite of CONTAINS                                                                            |
| 9.  | GREATER THAN<br>GT                    | >                                | Greater-than                                                                                    |
| 10. | LESS THAN<br>LT                       | <                                | Less-than                                                                                       |
| 11. | GREATER THAN OR EQUAL TO<br>GTE<br>GE | >=                               | Greater-than or Equal-to                                                                        |
| 12. | LESS THAN OR EQUAL TO<br>LTE<br>LE    | <=                               | Less-than or Equal-to                                                                           |
| 13. | TRUE                                  | No Equivalent                    | May not be required. Eg. CFIF expression IS TRUE can be translated to IF (expression) in JAVA   |
| 14. | FALSE                                 | No Equivalent                    | May not be required. Eg. CFIF expression IS FALSE can be translated to IF !(expression) in JAVA |
| 15. | NOT                                   | !                                | NOT                                                                                             |
| 16. | AND                                   | &&                               | Logical-AND                                                                                     |
| 17. | OR                                    | 11                               | Logical-OR                                                                                      |
| 18. | XOR                                   | ٨                                | Exclusive-OR                                                                                    |
| 19. | EQV                                   | iv                               | Exclusive-NOR                                                                                   |
| 20. | IMP                                   | Not available                    | Implies Eg. A IMP B Means IF A then B                                                           |